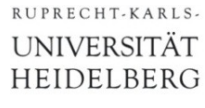

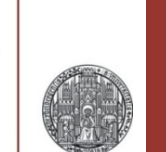

# **The Gain Stage (Common Source Amplifier)**

Finally: a voltage amplifier

CCS - Gain Stage P. Fischer, ZITI, Uni Heidelberg, Seite 1

## The Three Basic Configurations:

### ■ 'Common xxx configuration' means: Terminal xxx of the MOS is common to input and output

 $V_{\text{in}}$ V<sub>out</sub>

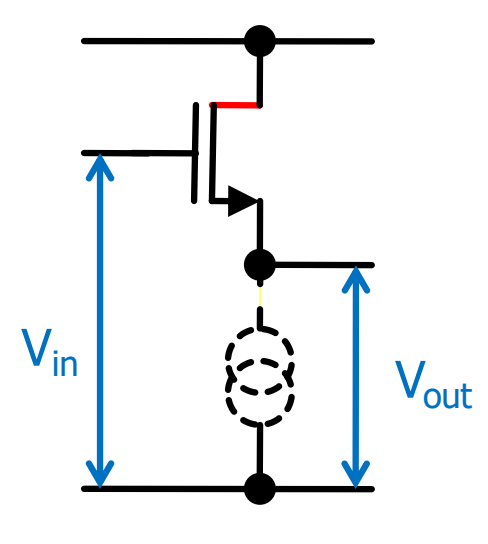

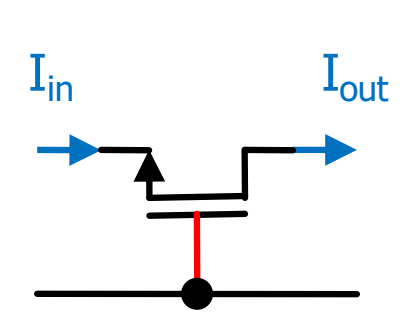

- common *source* config.
- 'gain stage'
- inverting voltage gain
- *high* input impedance
- *high* output impedance
- common *drain* config.
- 'source follower'
- voltage gain <~ 1
- *high* input impedance
- *low* output impedance
- common *gate* config.
- 'cascode'
- $-$  current gain  $= 1$
- *low* input impedance
- *high* output impedance

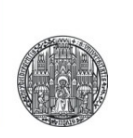

## **DC BEHAVIOR OF THE GAIN STAGE**

## The Principle

- The current in the MOS is set mainly by the (large signal)  $V_{GS}$  =  $V_{in}$ , but also by  $V_{D}$  =  $V_{OUT}$
- We sent a constant current  $I_0$  to the drain from a (for now) *ideal* current source
- In the operation point,  $V_{GS}$  and  $I_0$  must 'correspond'!
- When  $V_{in}$  raises (above the op. point)
	- $\cdot$  I<sub>D</sub> increases. It becomes  $> I_0$
	- Current is pulled out of the load
	- $V_{\text{out}}$  drops
- $\blacksquare$  When  $V_{in}$  drops
	- $\cdot$  I<sub>D</sub> decreases. It becomes  $\leq$  I<sub>0</sub>
	- Current is pushed into the load
	- $V_{\text{out}}$  increases

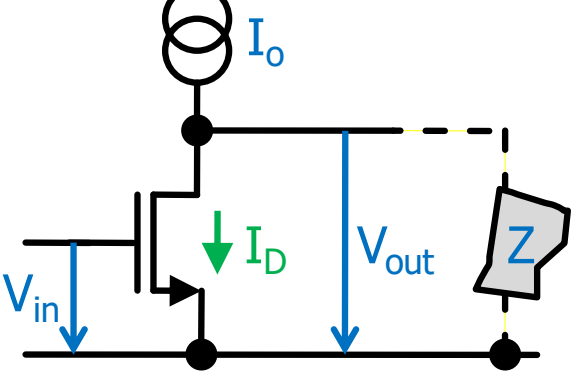

Inverting amplifier

- Use real current source now (PMOS mirror)
- Observe the 4 main operation regimes:

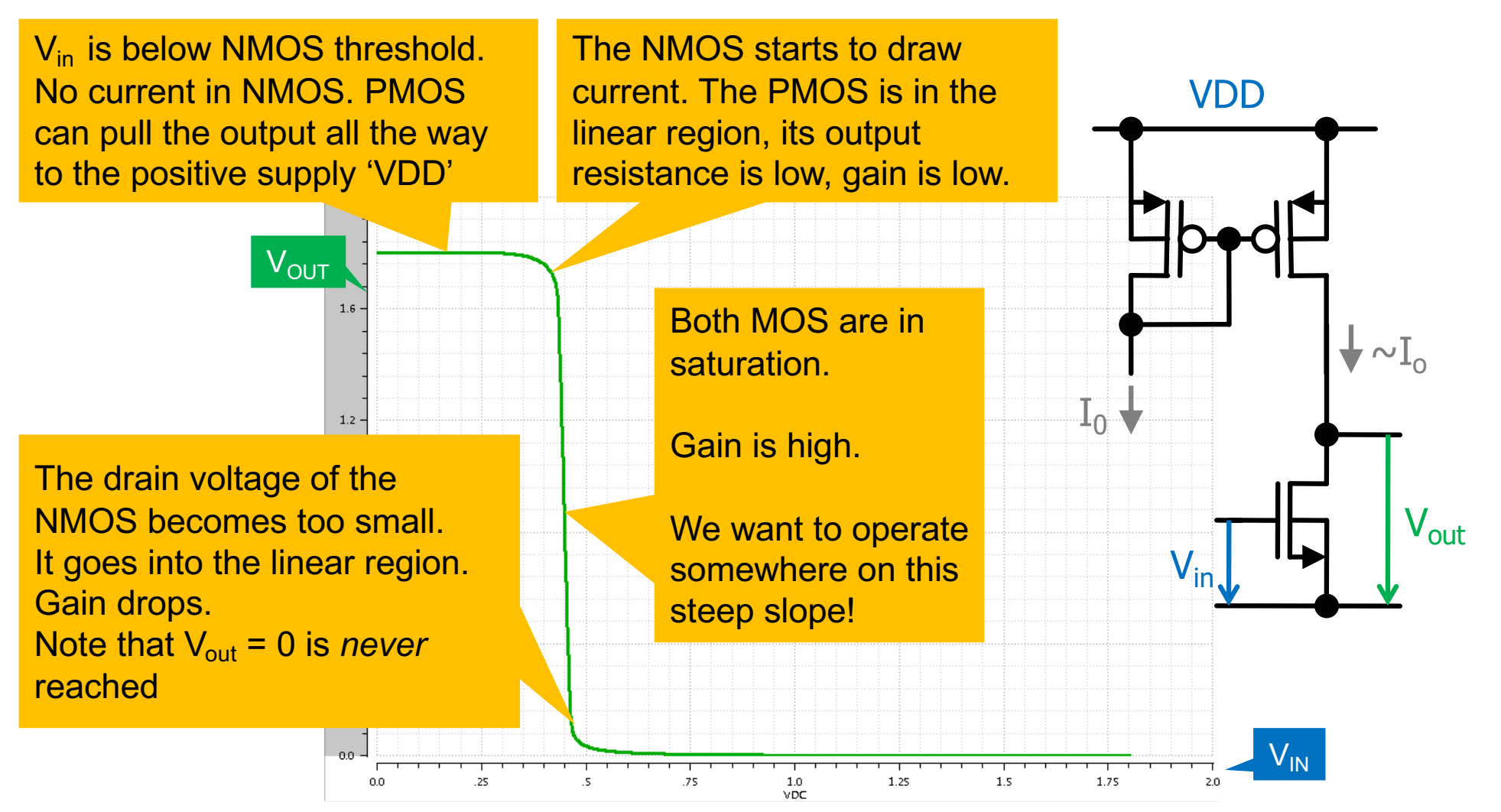

## Understanding the Curve

RUPRECHT-KARLS-**UNIVERSITÄT** HEIDELBERG

> • The (blue) output characteristic 'increases' with  $V_{GS}$ • The output voltage settles where  $I_D = I_0$  $V_{GS} = 2.2$  $I_D$ <sup>1.0</sup> Output voltage Output voltage  $V_{GS} = 2.1$ for  $V_{GS}$  = 2.1 for  $V_{GS} = 2$  $0.8$  $V_{GS} = 2$ Some  $I_0$  $0.6$  $V_{GS}$  = 1.9 Lower  $I_0$  $\hat{U}$ .4  $0.2$ V<sub>OUT</sub>  $0.0$  $\overline{2}$  $\Omega$  $V_{DS}$  $\overline{2}$  $V_{GS}$ (arbitrary units!)  $\Omega$  $3.0$  $1.0$ 1.5  $2.0$ 2.5

## Changing the Bias Current

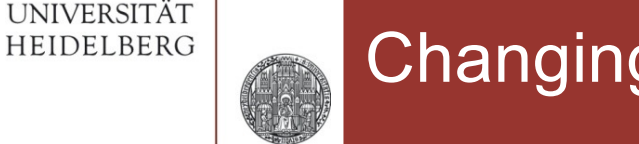

RUPRECHT-KARLS

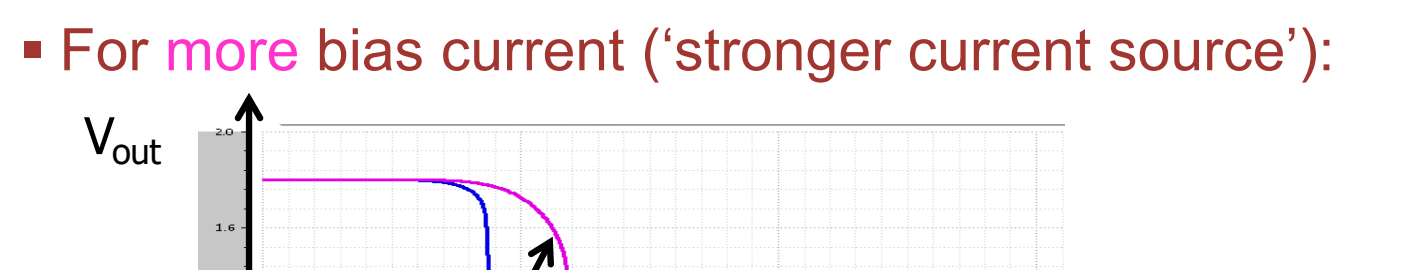

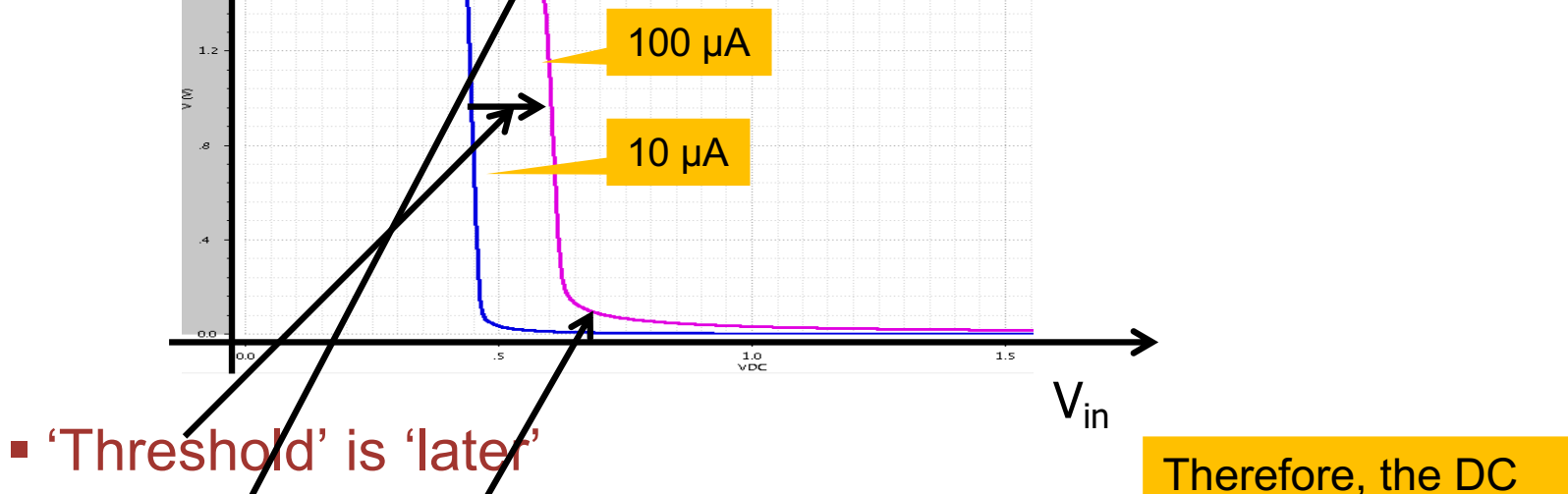

•  $V_{IN}$  myst be higher until  $I_D$  reaches 100µA

Therefore, the DC operation point of  $V_{in}$ must be adjusted!

- 'Round region'/ is wider
	- The PMOS is longer in linear region because its V<sub>GS</sub> is higher
- § Output does not go so low (towards GND)
	- NMOS cannot deliver enough (relative to 100µA) current, it comes into the linear region

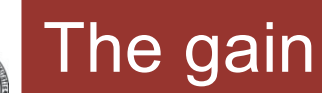

- $\blacktriangleright$  A small change in  $V_{in}$ leads to a large change in  $V_{\text{out}}$  if the transfer curve is steep.
- The gain is the derivative of  $V_{\text{out}}(V_{\text{in}})$
- NOTE that the gain is different along the curve, i.e.
	- for different  $V_{in}$ !!
	- It depends on the operation point!

 $V_{\text{out}}$ 

 $\ddot{\phantom{1}}$  $1.21$  $\mathbf{1.0}$  $\rightarrow$ 

 $\sim$ 

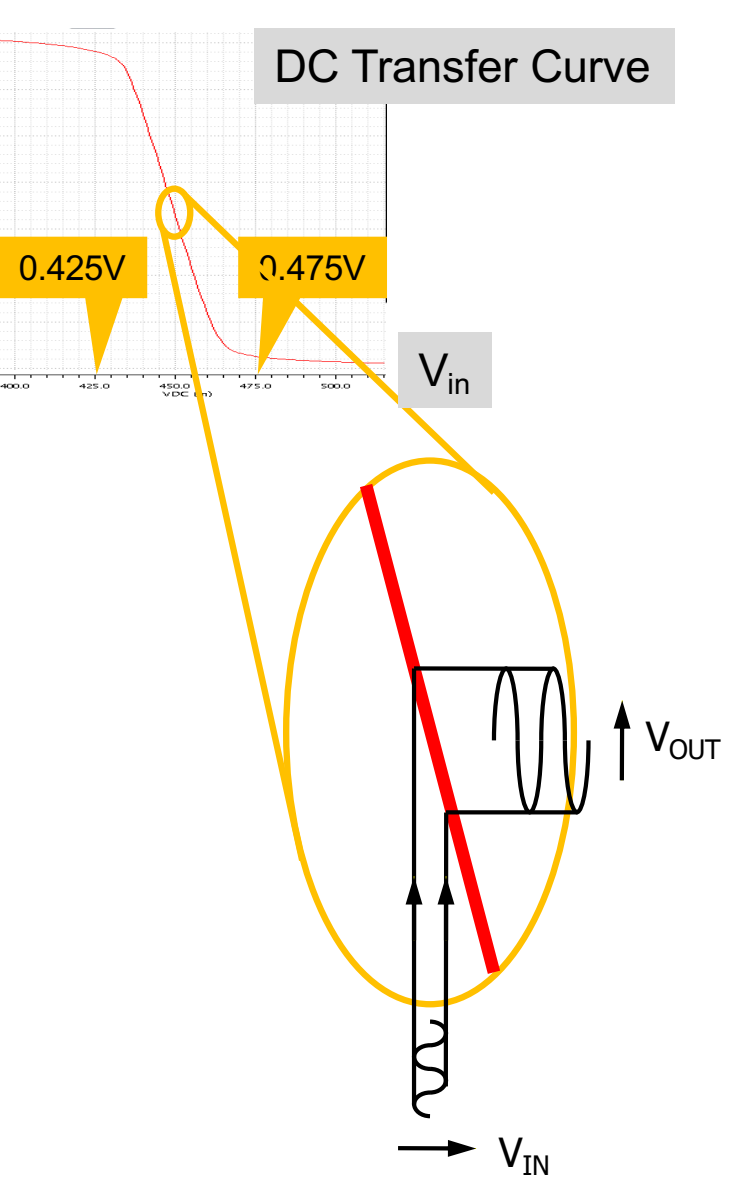

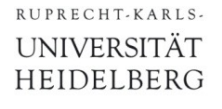

# Gain vs. V<sub>IN</sub>

### ■ Can be obtained by taking derivative of transfer curve

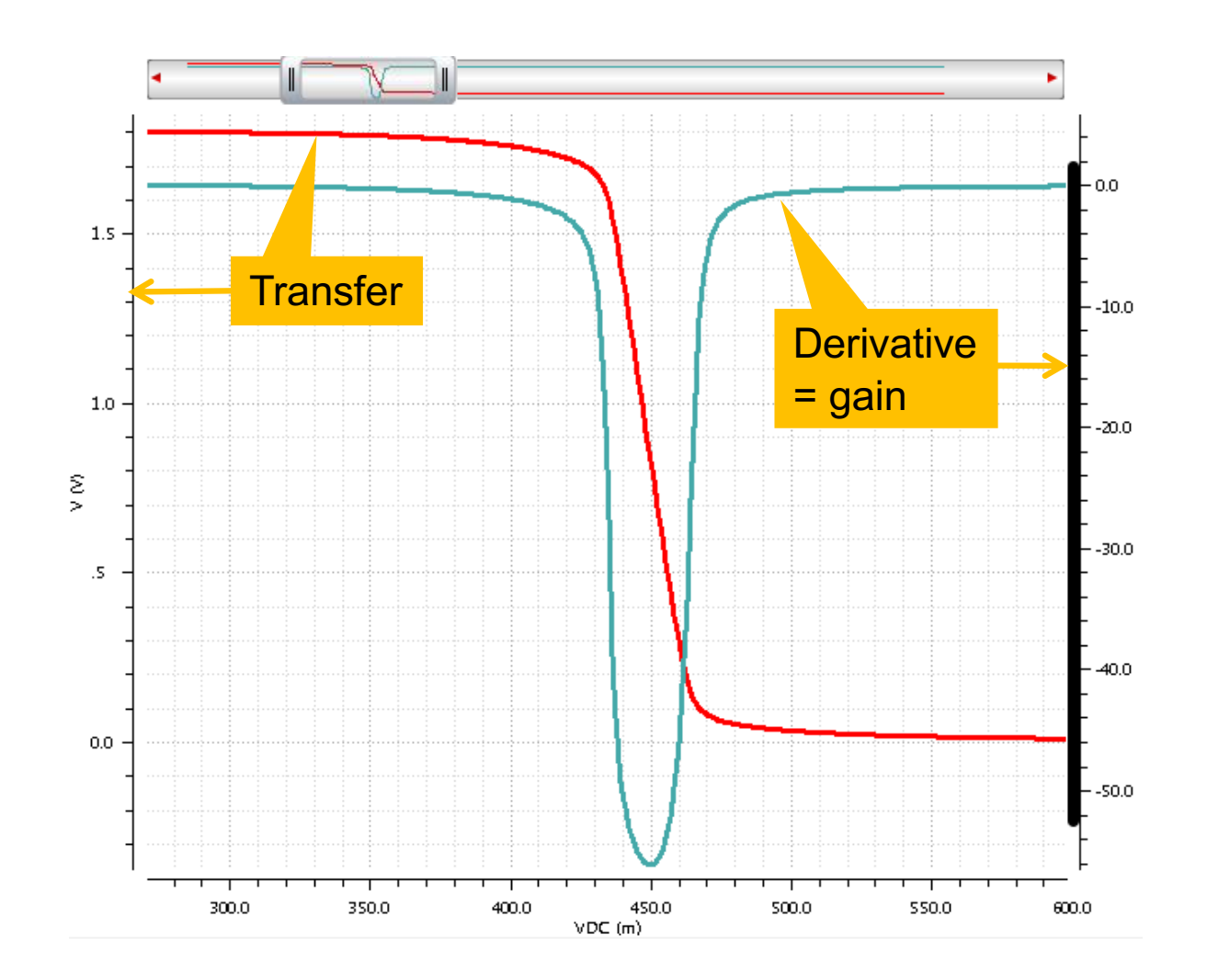

## Gain at Different bias Currents

- § Position of 'maximal gain' *depends on bias current*
- Max. gain is lower for high current (we will understand why!)

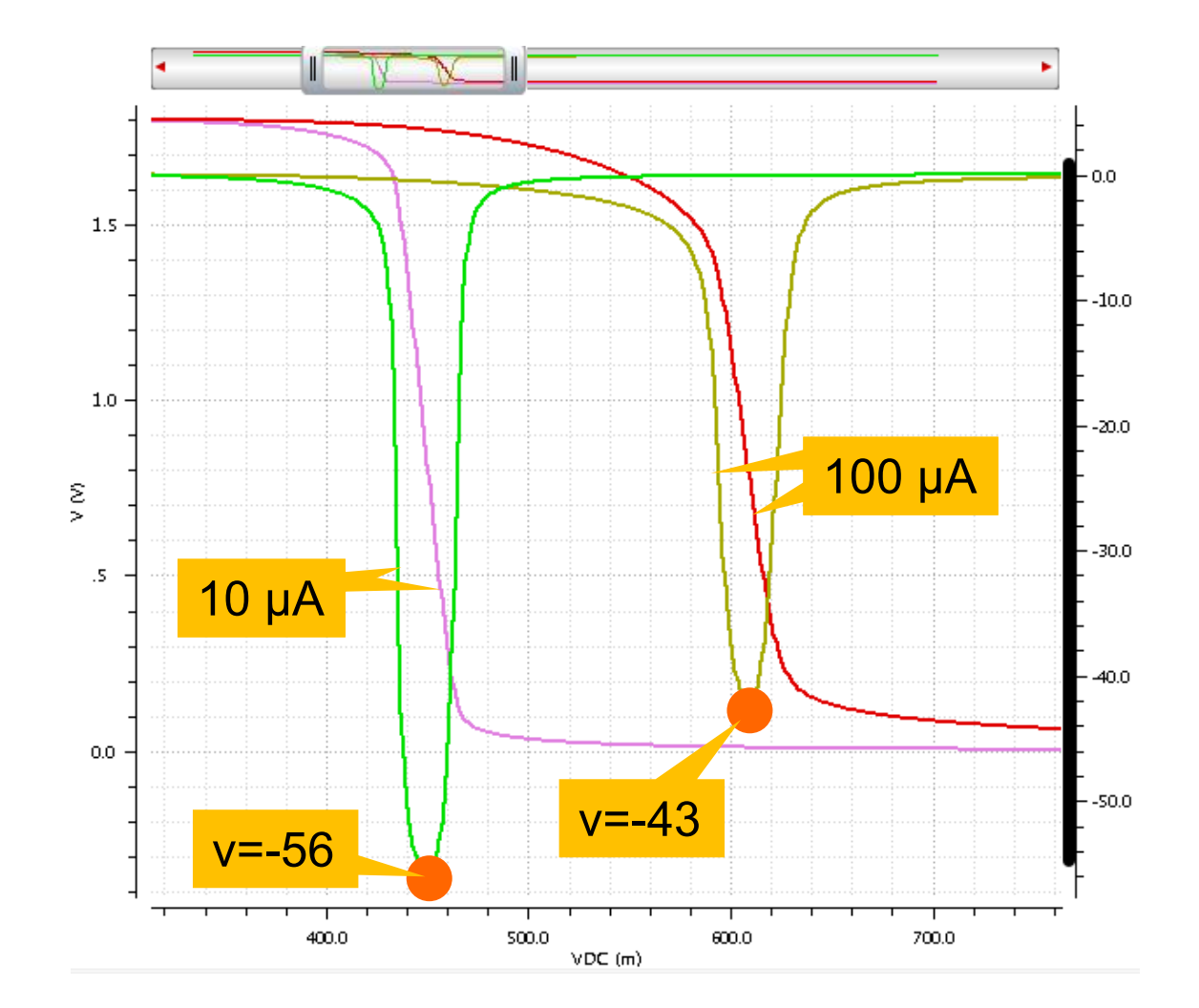

## Gain of the Gain Stage: Intuitive Way

- When  $V_{in}$  changes by a small amount  $\Delta V_{in} = V_{in}$ , how much does  $V_{out}$  change, i.e. what is  $V_{out}$ ?
	- Note difference in Capital and Small letters:  $V_{in} \neq V_{in}$
	- Capitals: Large signal, small: small signal

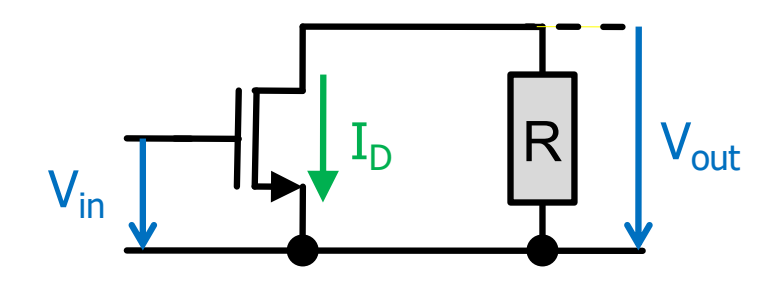

- § What happens?
	- $v_{in}$  leads to a change  $i_D$  of  $I_D$  of  $i_D = g_m v_{in}$  (Definition of  $g_m$ !)
	- With a resistive load R, this gives a voltage change  $v_{out} = R \times i_D$
	- This change is opposite in direction to  $v_{in}$
	- Therefore:  $v_{\text{out}} = -R \times g_{\text{m}} \times v_{\text{in}}$

$$
gain \, v = v_{out}/v_{in} = -R \times g_{m}
$$

## Gain of the Gain Stage: Small Signal Calculation

- § Consider only the MOS (i.e. use ideal current source for bias)
- Replace MOS by its small signal equivalent:

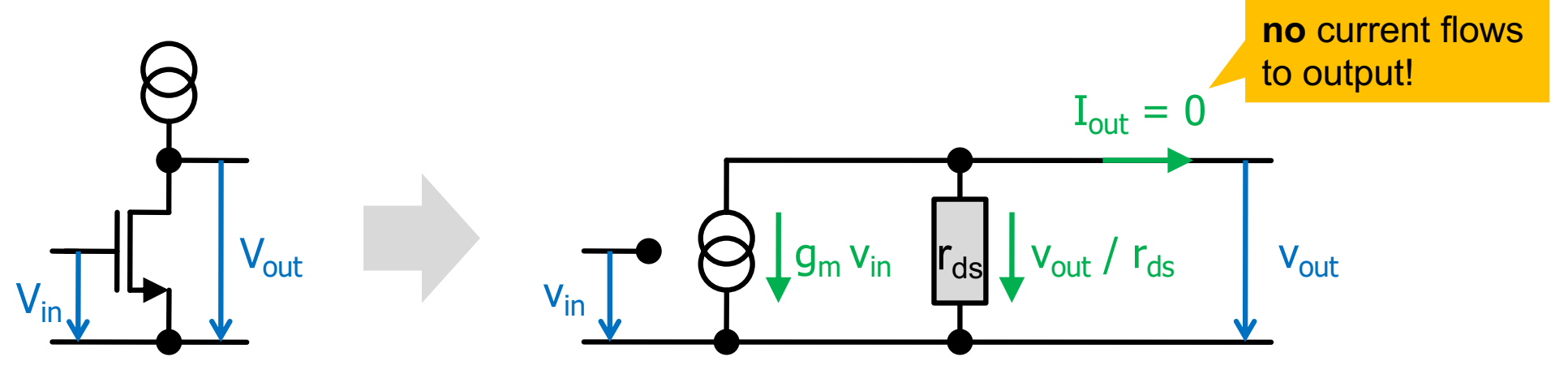

■ Calculation

RUPRECHT-KARLS UNIVERSITÄT HEIDELBERG

- current at output node = 0 (Kirchhoff)
- therefore:  $0 = g_m \times v_{in} + v_{out} / r_{ds}$

• so that 
$$
v = v_{out}/v_{in} = -g_{m} \times r_{ds}
$$
 as before!

We assume that

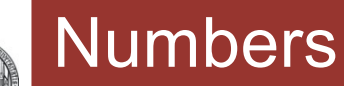

- **Typical gains are 10 ... 40** 
	- they depend on technology, current, transistor size,...
- Therefore:  $|v| = g_m r_{ds} = \frac{g_m}{g_d} / g_{ds} > 10 >> 1$

or 
$$
g_m > 10 / r_{ds} = 10 g_{ds}
$$

The transconductance  $g_m$  of a MOS is usually much larger than the output conductance  $g_{ds}$ .

### ■ This can often be used to simplify small signal expressions!

## Comparing to 'abstracted circuits'

- § The difference to the 'abstract circuits' exercise is that the 'current source' in the NMOS
	- 1. does not provide 'negative' current when  $V_{IN}$  is negative -> output cannot rise above VDD
	- 2. does not provide current any more when  $V_{\text{OUT}}$  is small (MOS gets out of saturation)
		- -> output cannot fall below GND
- The analogy is in the steep, central part
- There is an offset created by the threshold voltage

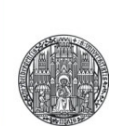

## **AC BEHAVIOR OF THE GAIN STAGE**

## Adding a Capacitive Load – 'The Speed'

■ With a capacitive load, we have another current path:

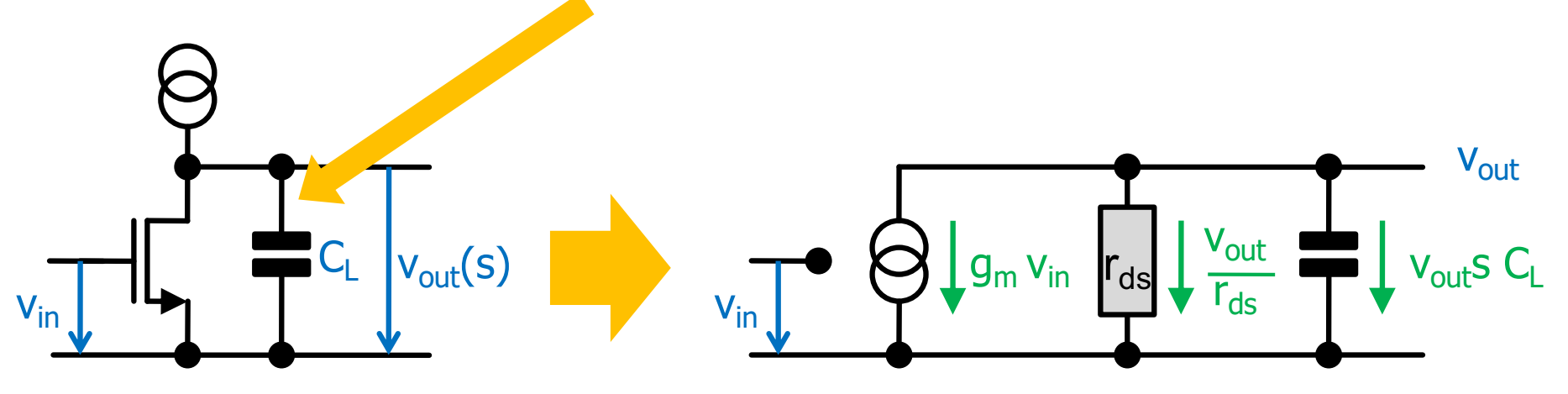

 $\blacksquare$  Current sum at output node  $= 0$ :  $0 = g_m v_{in} + v_{out} / r_{ds} + s C_L v_{out}$ 

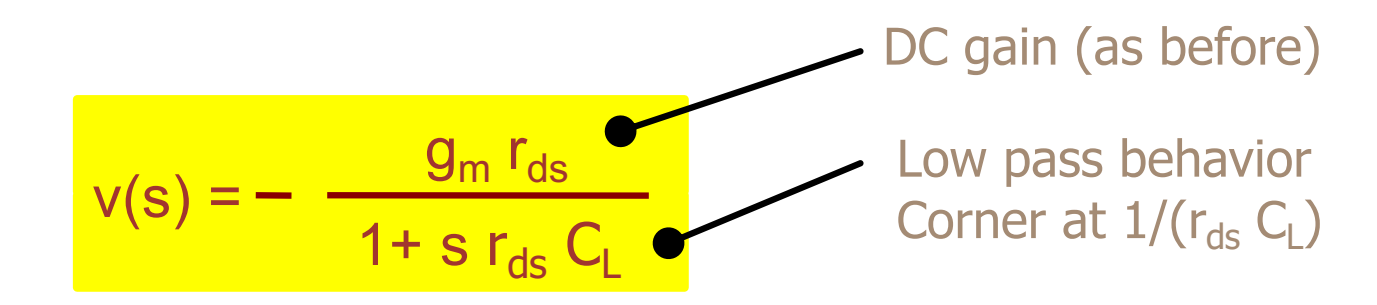

RUPRECHT-KARLS-**UNIVERSITÄT** HEIDELBERG

## Bode Plot of the Gain Stage

RUPRECHT-KARLS-**UNIVERSITÄT** HEIDELBERG

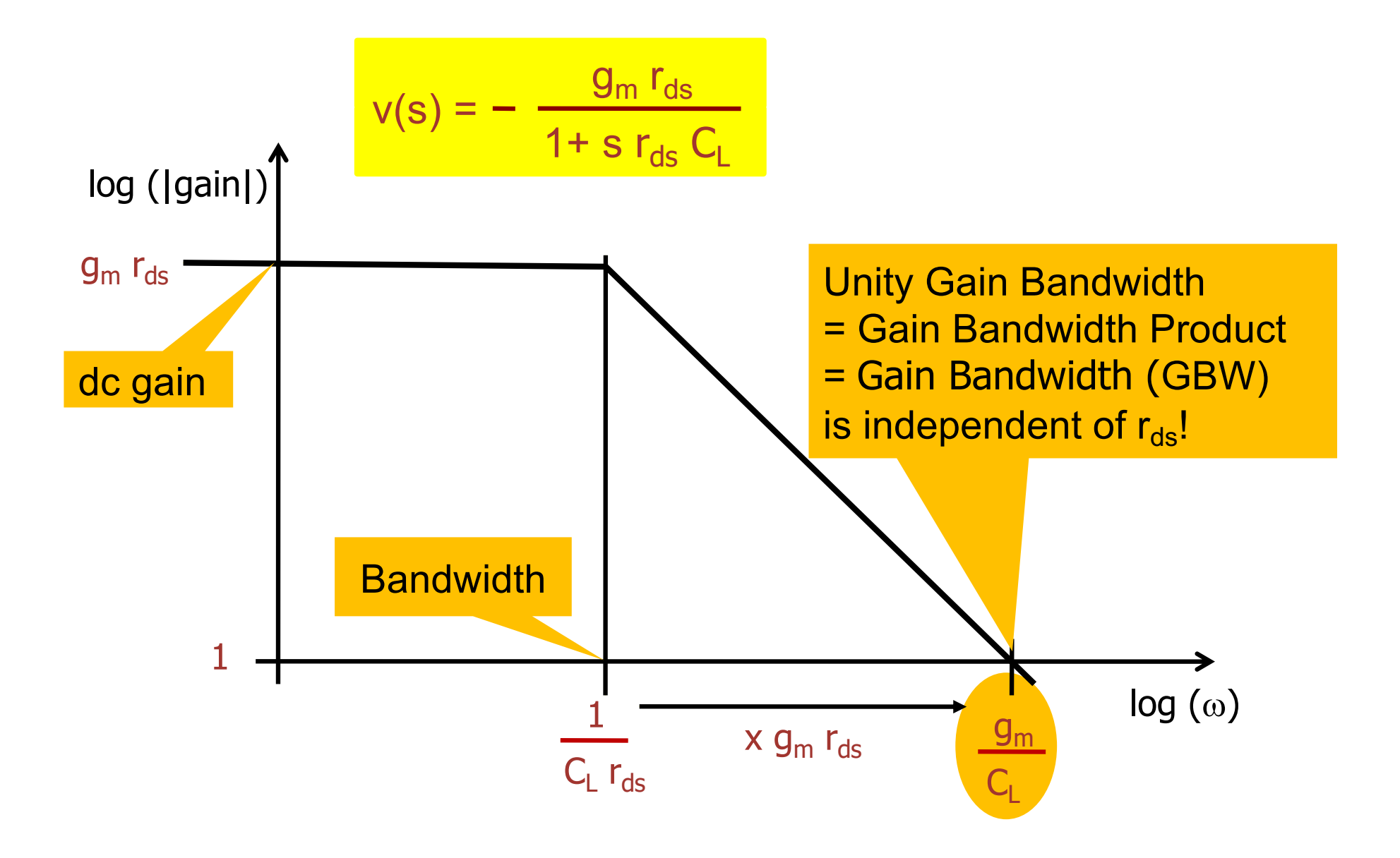

## Remember: Gain-Bandwidth-Product

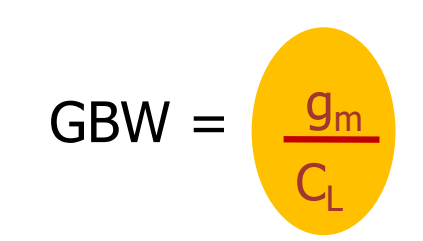

$$
v = - \frac{g_m r_{ds}}{1 + s r_{ds} C_L}
$$

CCS - Gain Stage P. Fischer, ZITI, Uni Heidelberg, Seite 18

## Bode Plot for two current

- $\blacksquare$  Increasing  $I_D$ 
	- $\cdot$  increases  $g_m$  and thus GBW
	- $\cdot$  decreases  $r_{ds}$  and thus dc gain

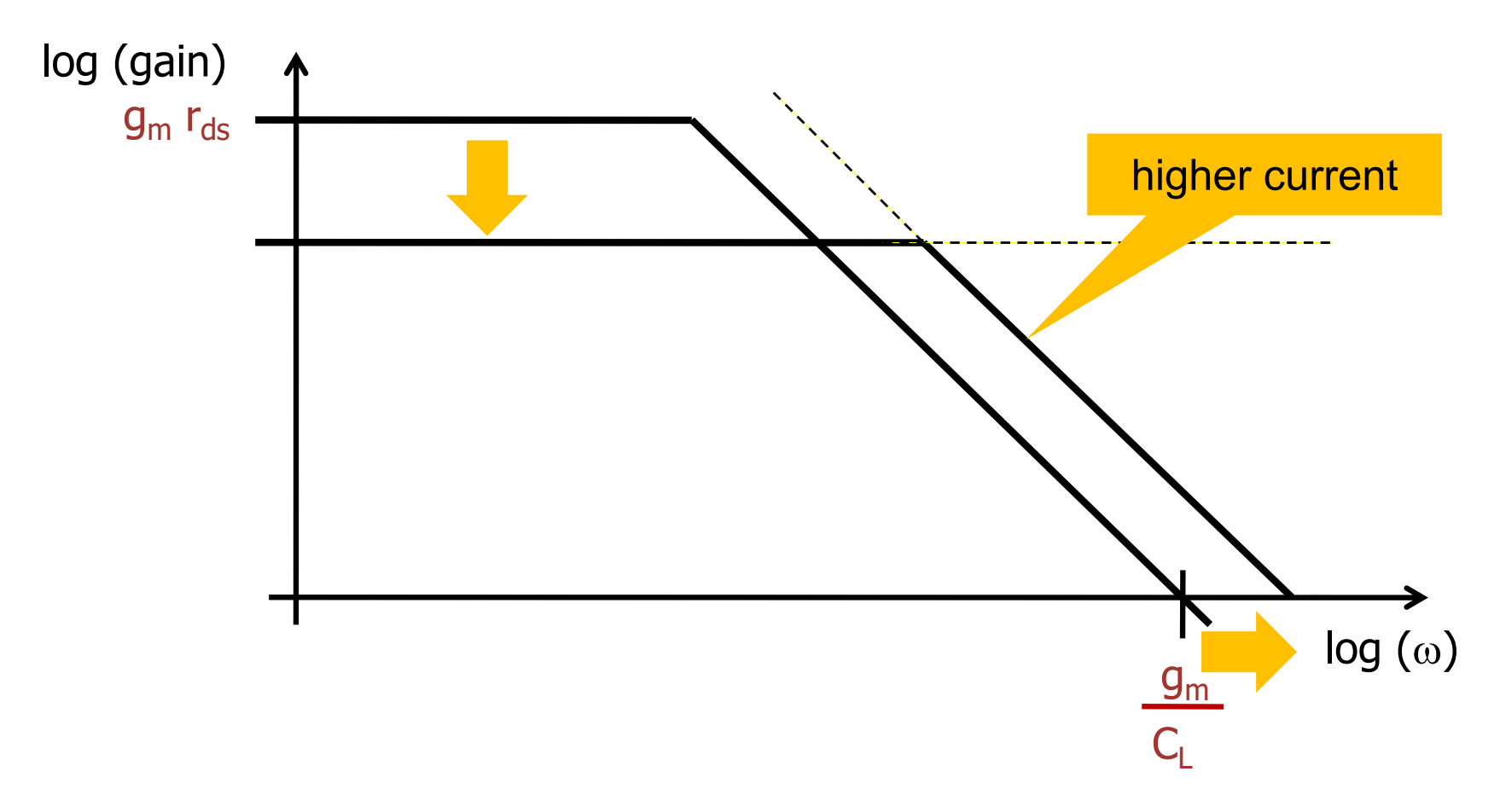

• The gain of a single MOS is  $v = g_m r_{ds}$ .

 $\bullet$  g<sub>m</sub> ~ sqrt[2 K I<sub>D</sub> W/L] (strong inversion)

 $r_{ds} \sim L / I_D$ 

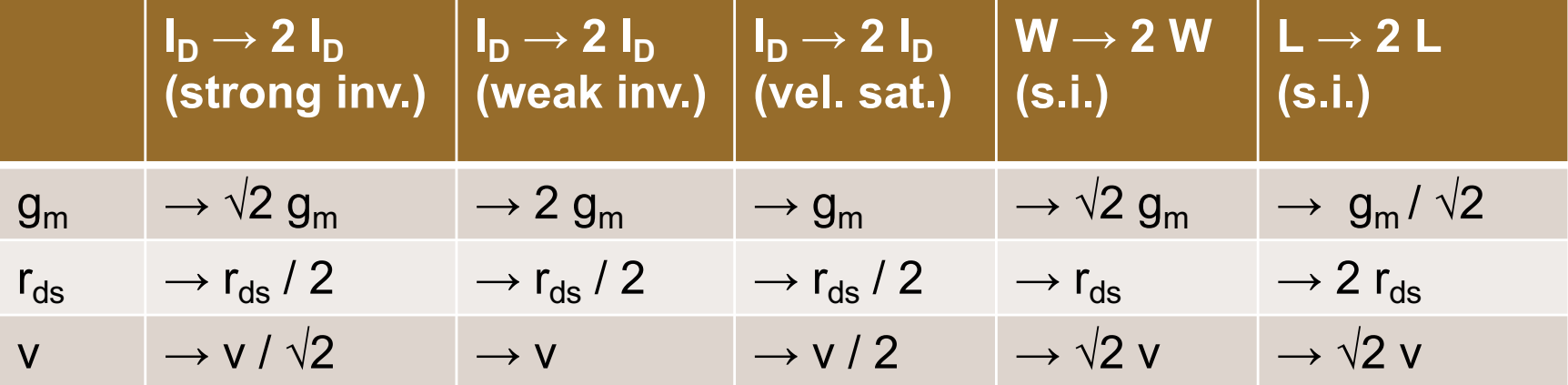

§ We see:

- gain is *increased* by *larger* W or L and by *smaller*  $I_D$
- *gain*-bandwidth only depends on g<sub>m</sub>, i.e. mainly on I<sub>D</sub>

### $\blacksquare$  It the DC potential of  $V_{IN}$  is changed, we move to different points of the transfer curve:

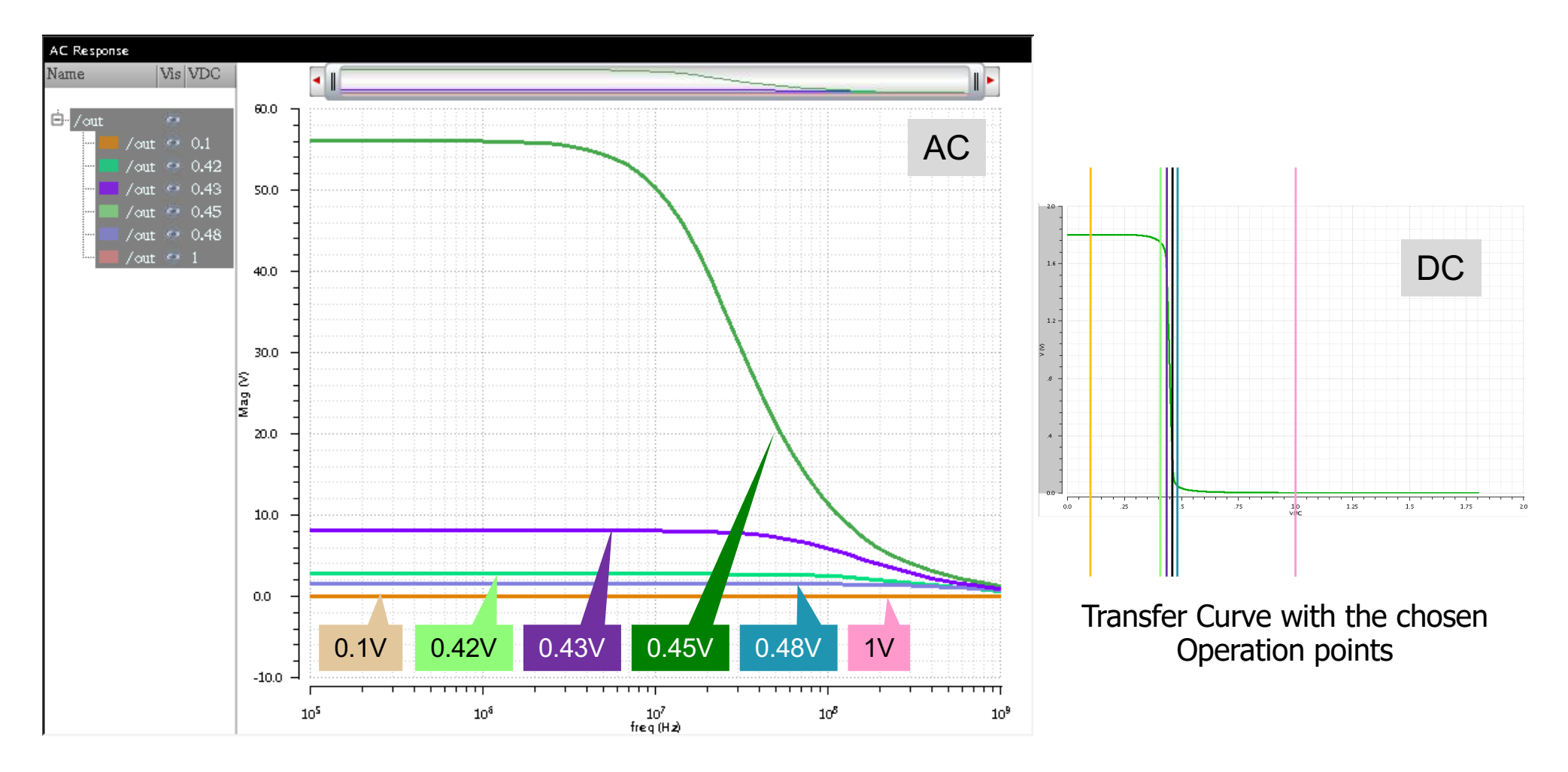

## Biasing the Gain Stage

- In practice (& in simulation),  $V_{GS}$  and  $I_0$  must 'correspond'
- § This can be achieved (for instance) by a 'diode' connection of the MOS
- In simulation: To *let signals pass through*, the connection is done with a very large resistor and the input signal is ac coupled with an , infinite' capacitor.

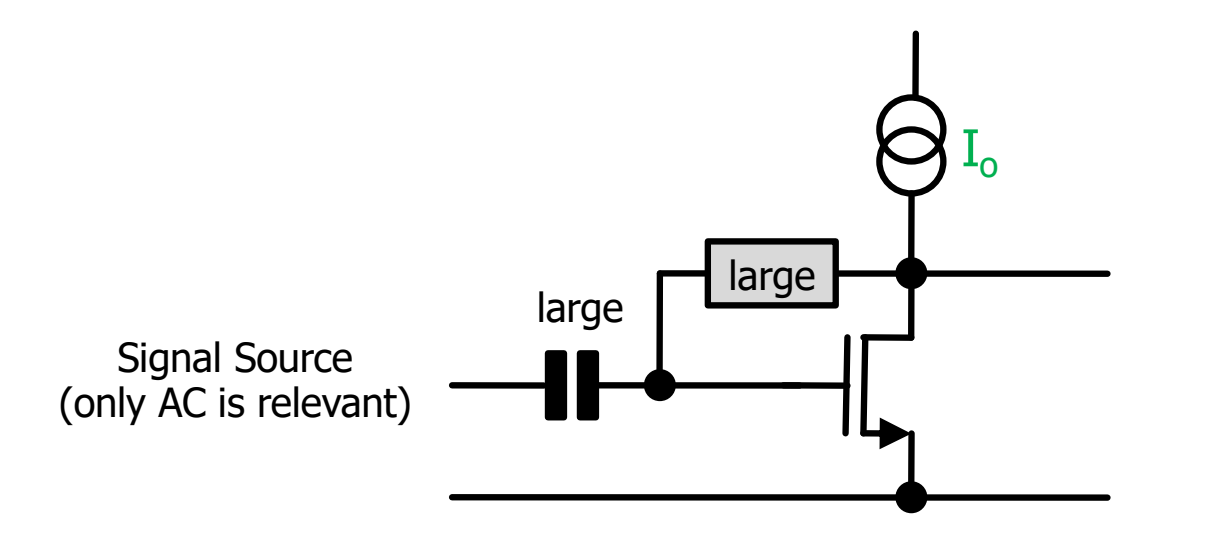

• In practice, other methods can be used...

## Another View on the Bias Problem

- The resistor on the previous page forces  $V_{\text{out}}=V_{\text{in}}$
- § The operation point is the crossing between the *diagonal* (Vout=Vin) and the *transfer characteristic*
- This is usually a good point (maybe a bit low...)
- § This works 'automatically' for changing bias & geometry

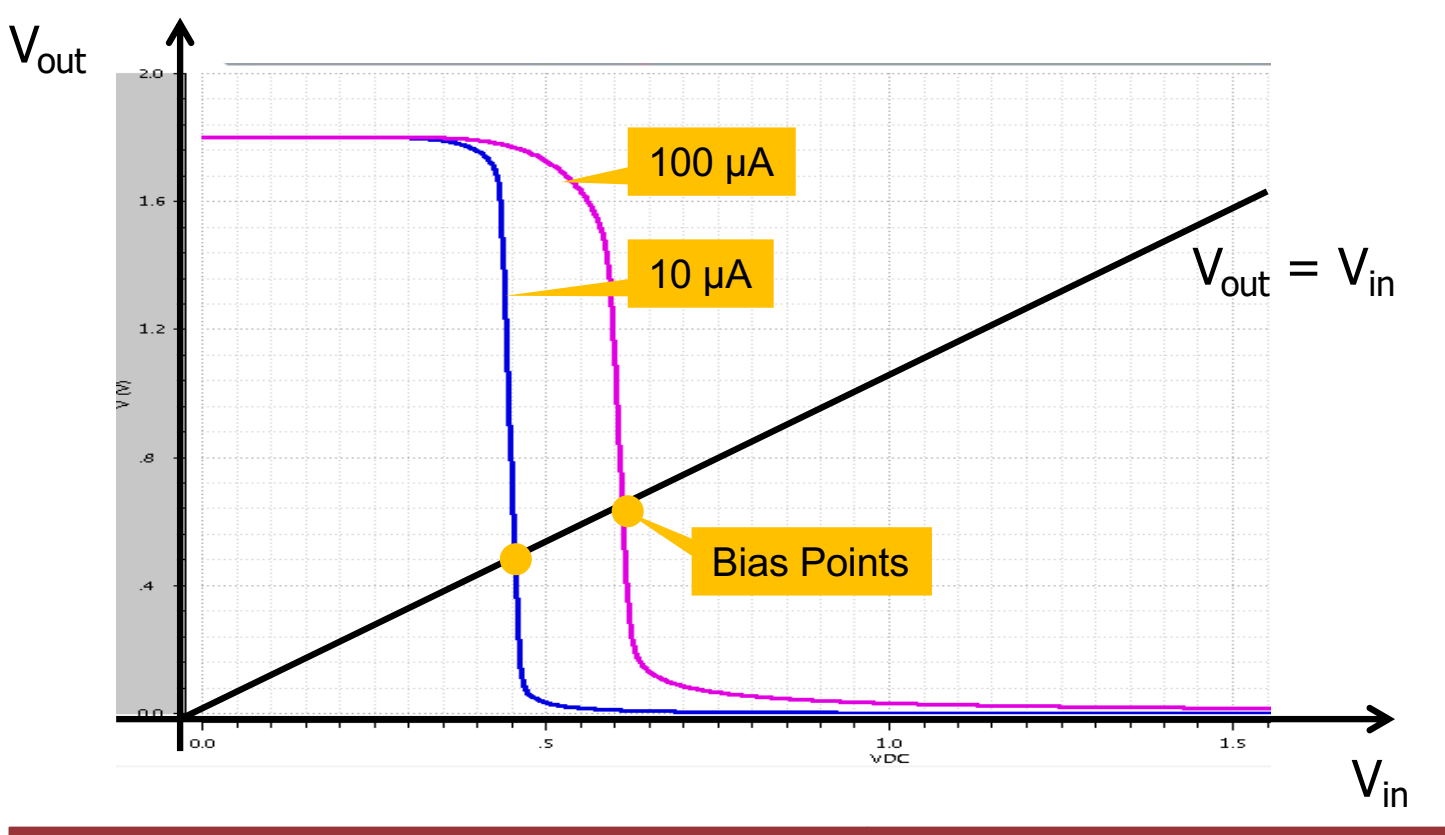

### How about a Resistive Load?

 $V_{\text{in}}$  $V_{\text{out}}$   $V_{\text{out}}$   $V_{\text{out}}$   $V_{\text{out}}$   $V_{\text{out}}$   $V_{\text{out}}$   $V_{\text{out}}$   $V_{\text{out}}$  $V_{in}$ R VDD R  $VDD'$  = gnd' In small signal,  $VDD = GND = constant$  $V_{in}$  $\left[\mathsf{g}_{\mathsf{m}}\, \mathsf{v}_{\mathsf{in}} \;\;\middle|\; \mathsf{r}_{\mathsf{ds}}\right]\big|\mathsf{R}\big| \bigcup \mathsf{v}_{\mathsf{out}}$  /  $\mathsf{r}_{\mathsf{H}}$  |  $\mathsf{v}_{\mathsf{out}}$ 

 $\rightarrow$  R and  $r_{ds}$  act **in parallel:**  $v = -g_m \times (r_{ds} \parallel R)$ 

RUPRECHT-KARLS-**UNIVERSITÄT** HEIDELBERG

## Non-Ideal (PMOS) current source

• When a PMOS is used as current source, it ALSO has an output resistance.

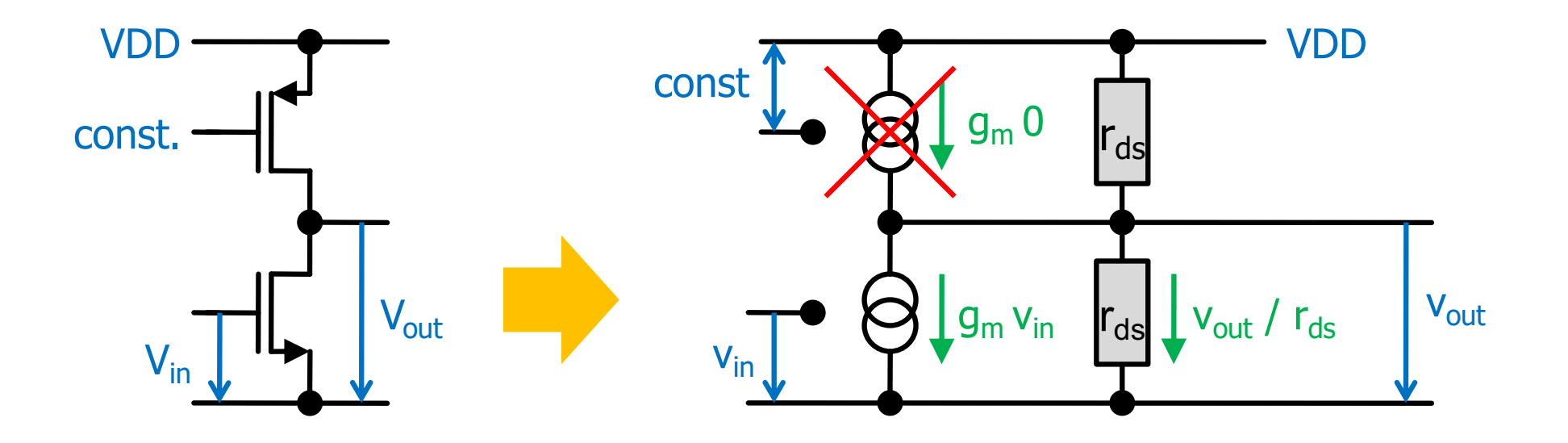

- The transconductance part of the PMOS is off ( $v_{gs} = 0$ )
- The PMOS behaves just like a pure resistor (but  $r_{ds}$  is usually higher when in saturation)

### Reminder: Transistor Characteristics

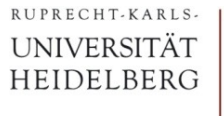

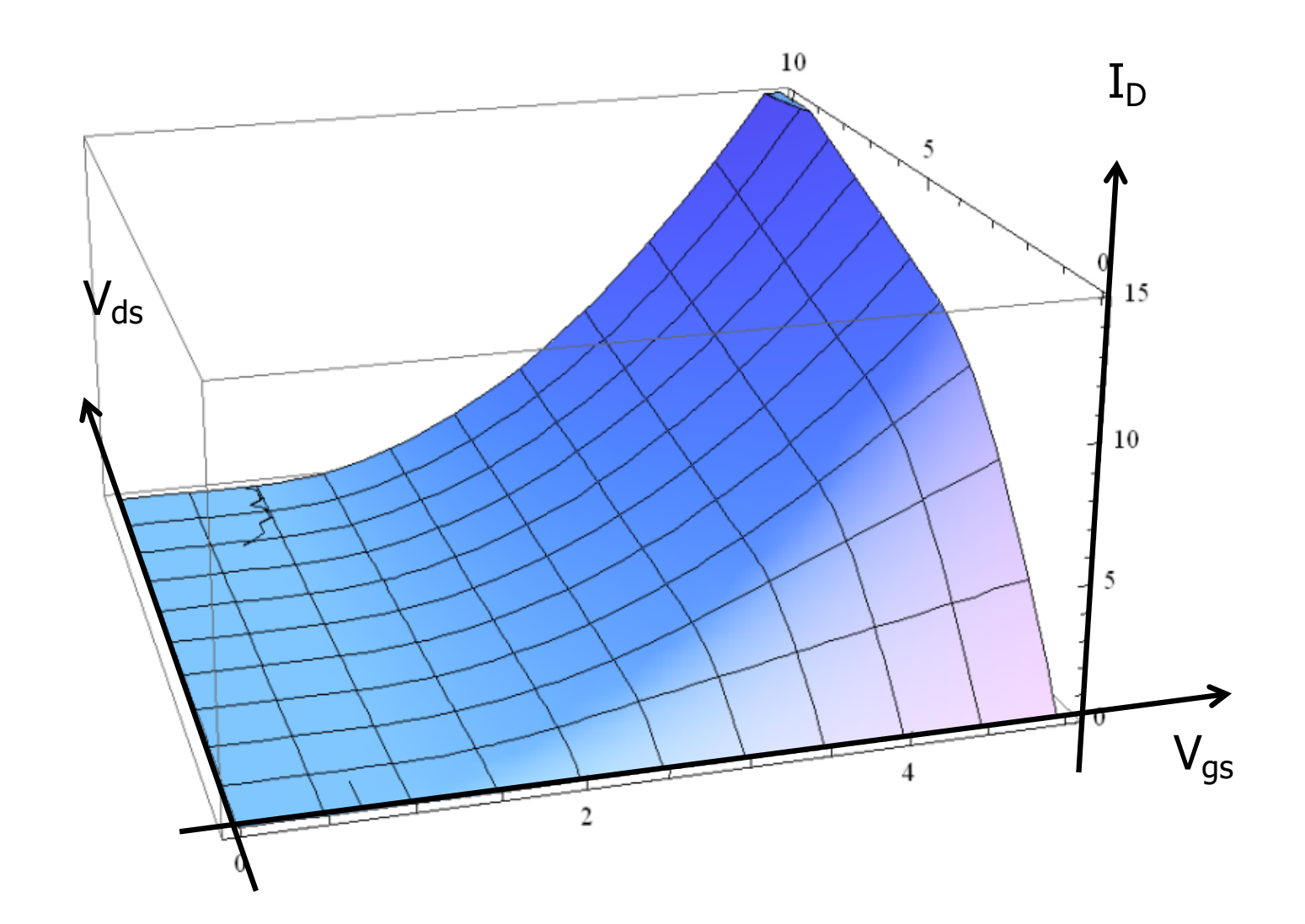

### Visualization of Transfer Function: I-Load

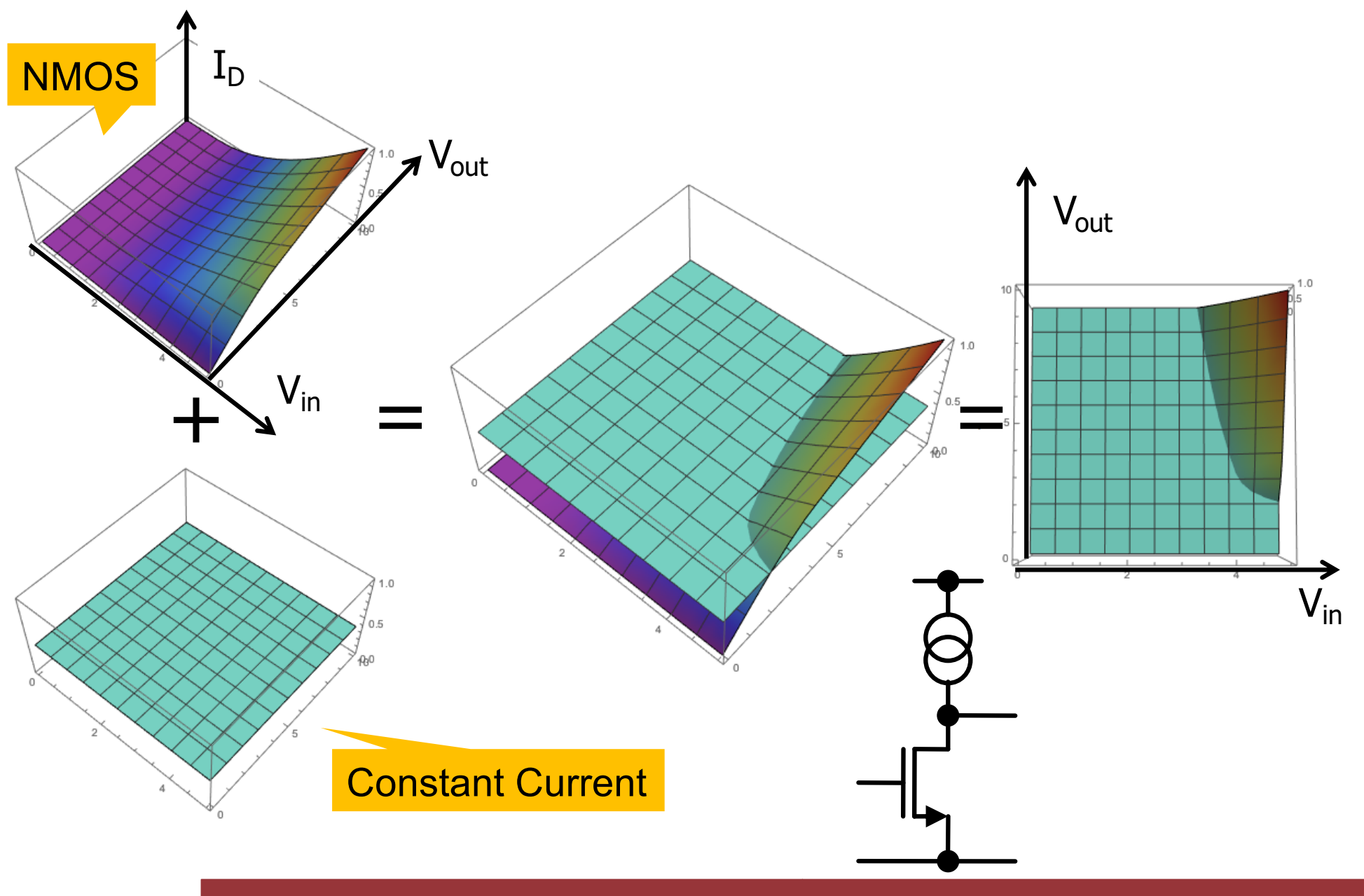

RUPRECHT-KARLS-**UNIVERSITÄT** HEIDELBERG

## Visualization of Transfer Function: PMOS Load

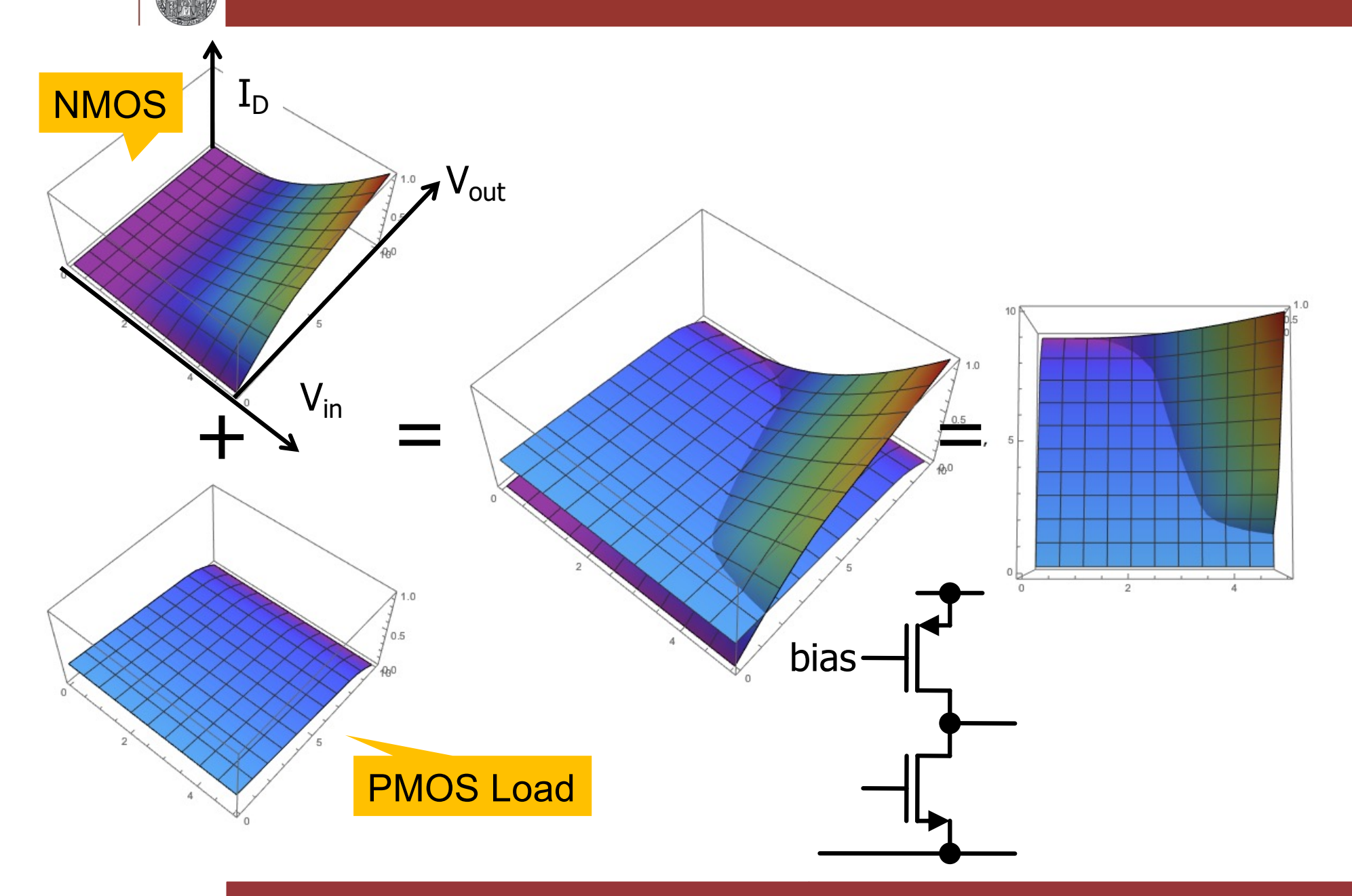

RUPRECHT-KARLS-**UNIVERSITÄT** HEIDELBERG

## Load = Diode Connected (N)MOS

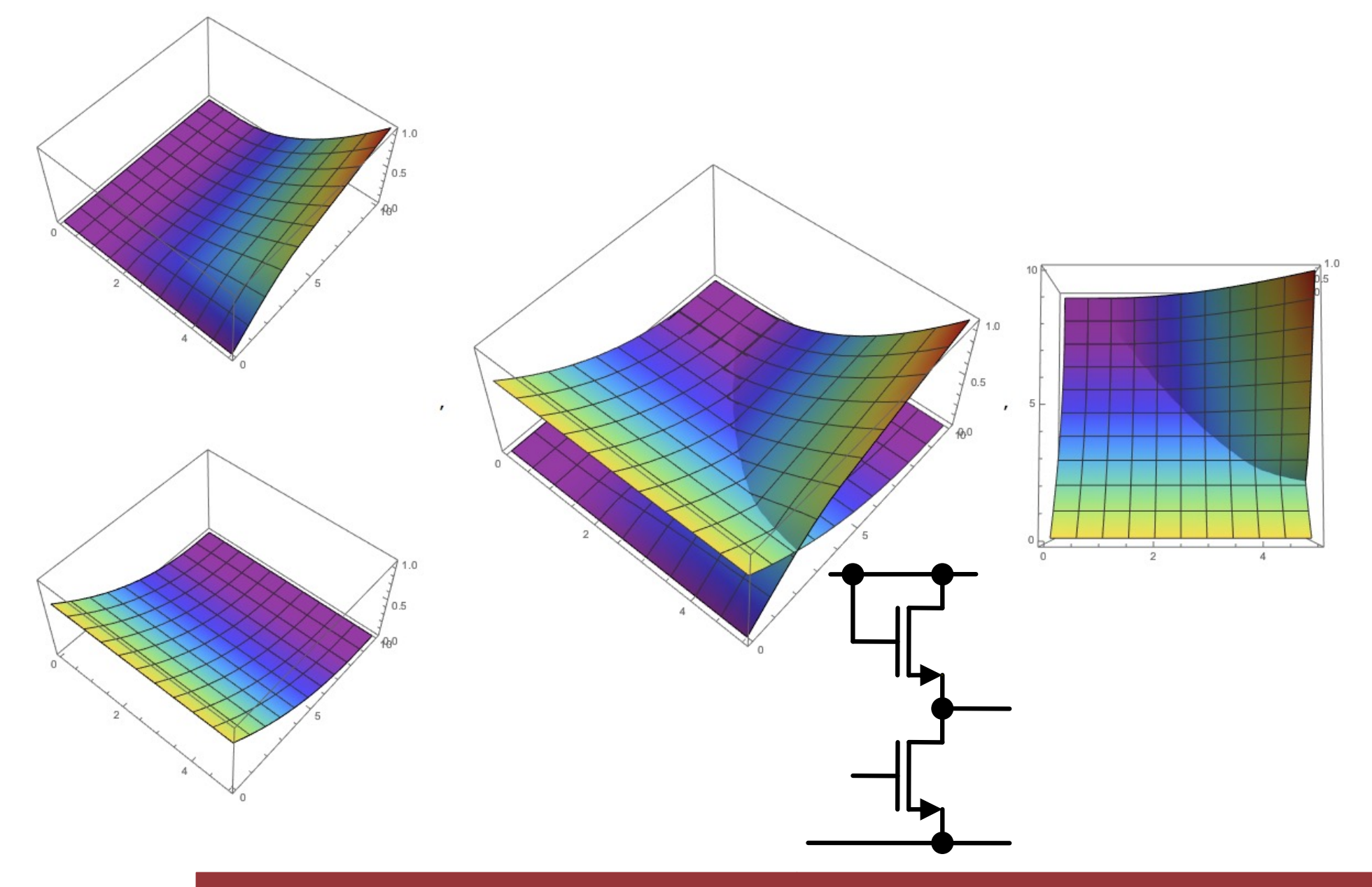

CCS - Gain Stage P. Fischer, ZITI, Uni Heidelberg, Seite 29

### Visualization of Transfer Function: Inverter

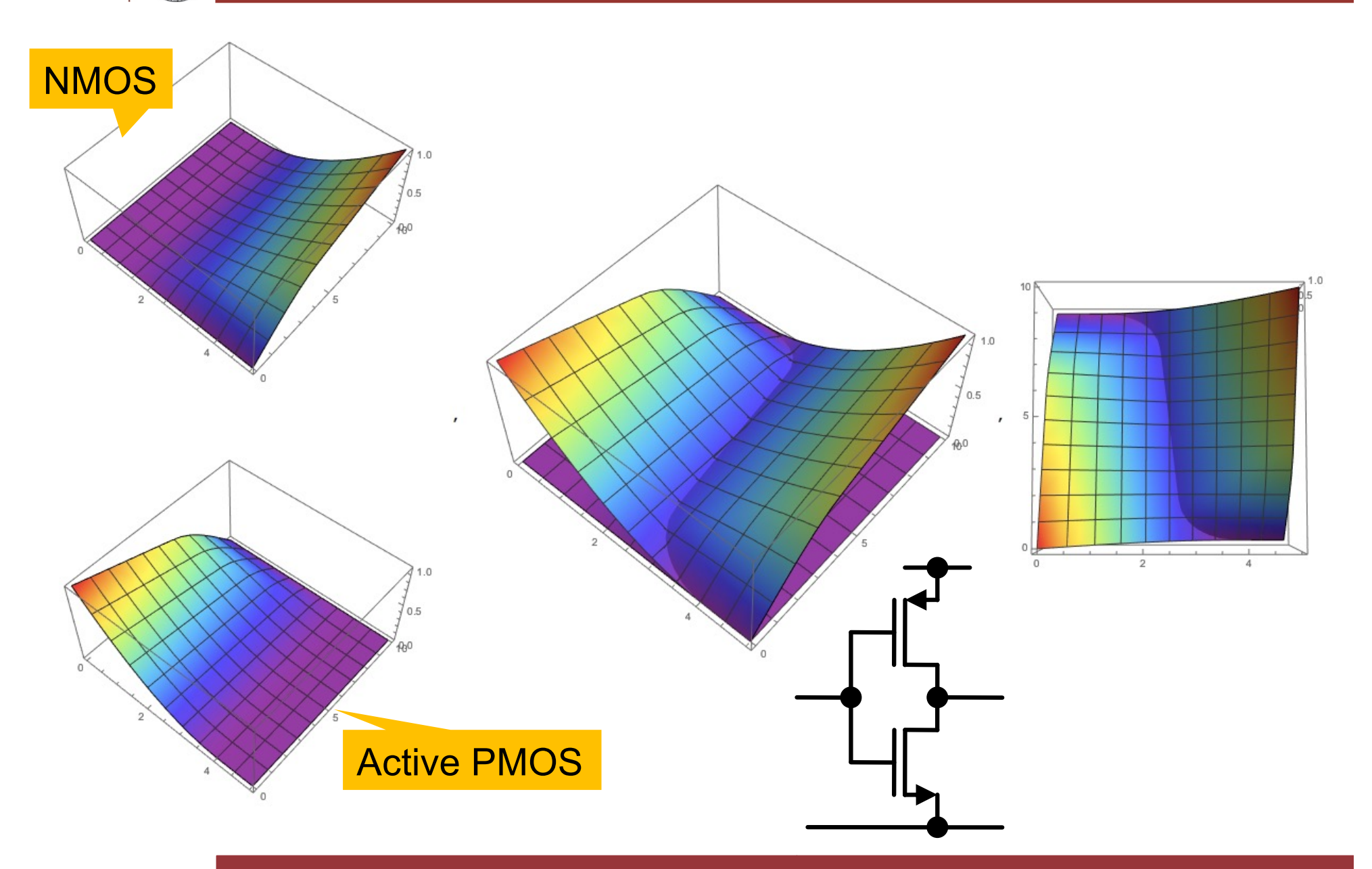

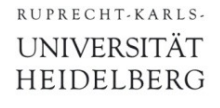

### CMOS Inverter

§ Now consider a CMOS inverter:

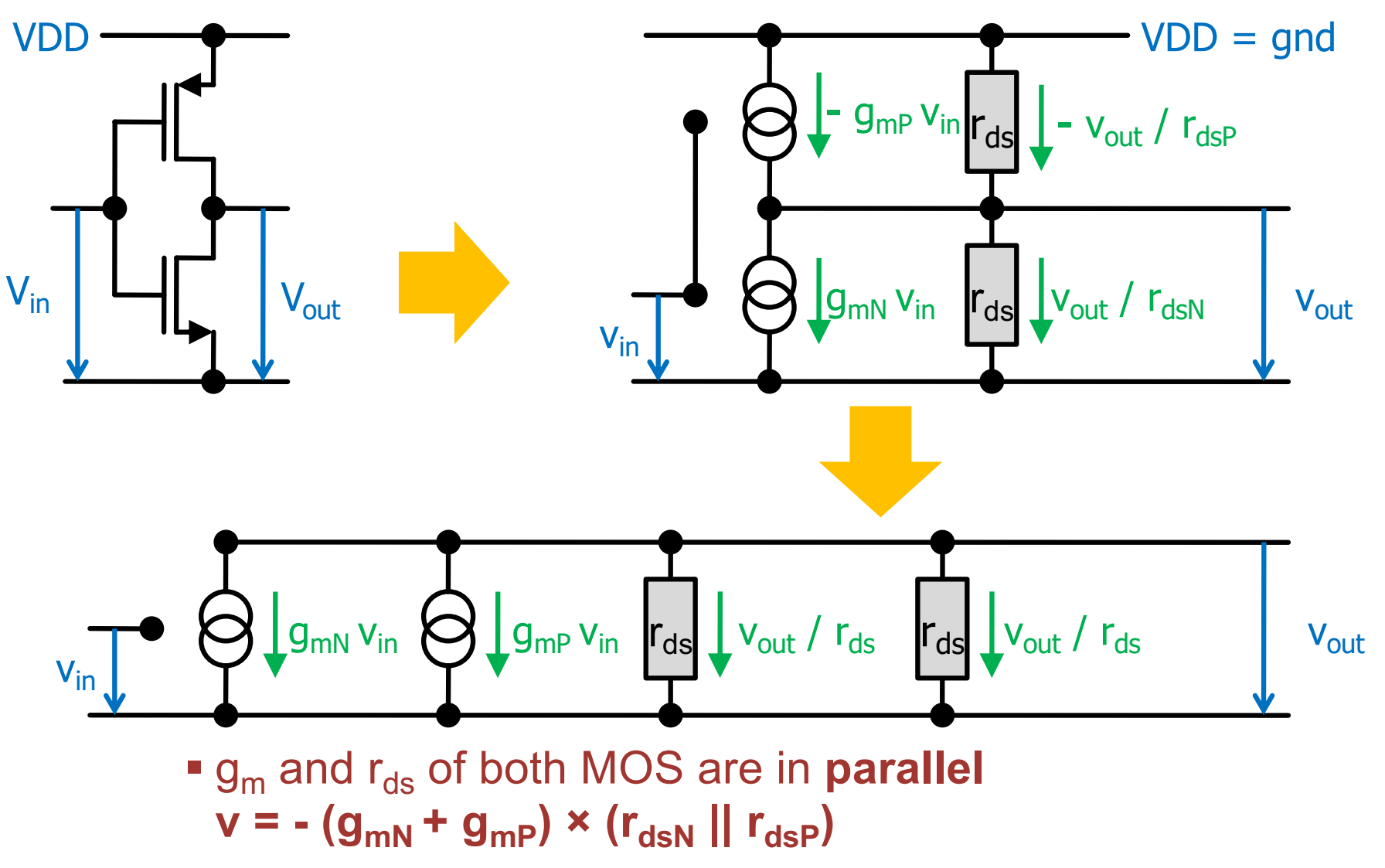

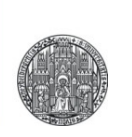

## **INCREASING THE GAIN**

## How to get very high gain ?

- $\bullet$  g<sub>m</sub> is very much limited by the current (can increase W...)
- $\blacksquare$  r<sub>ds</sub> can be increased by a cascode
- This leads to the 'straight' cascode gain stage:

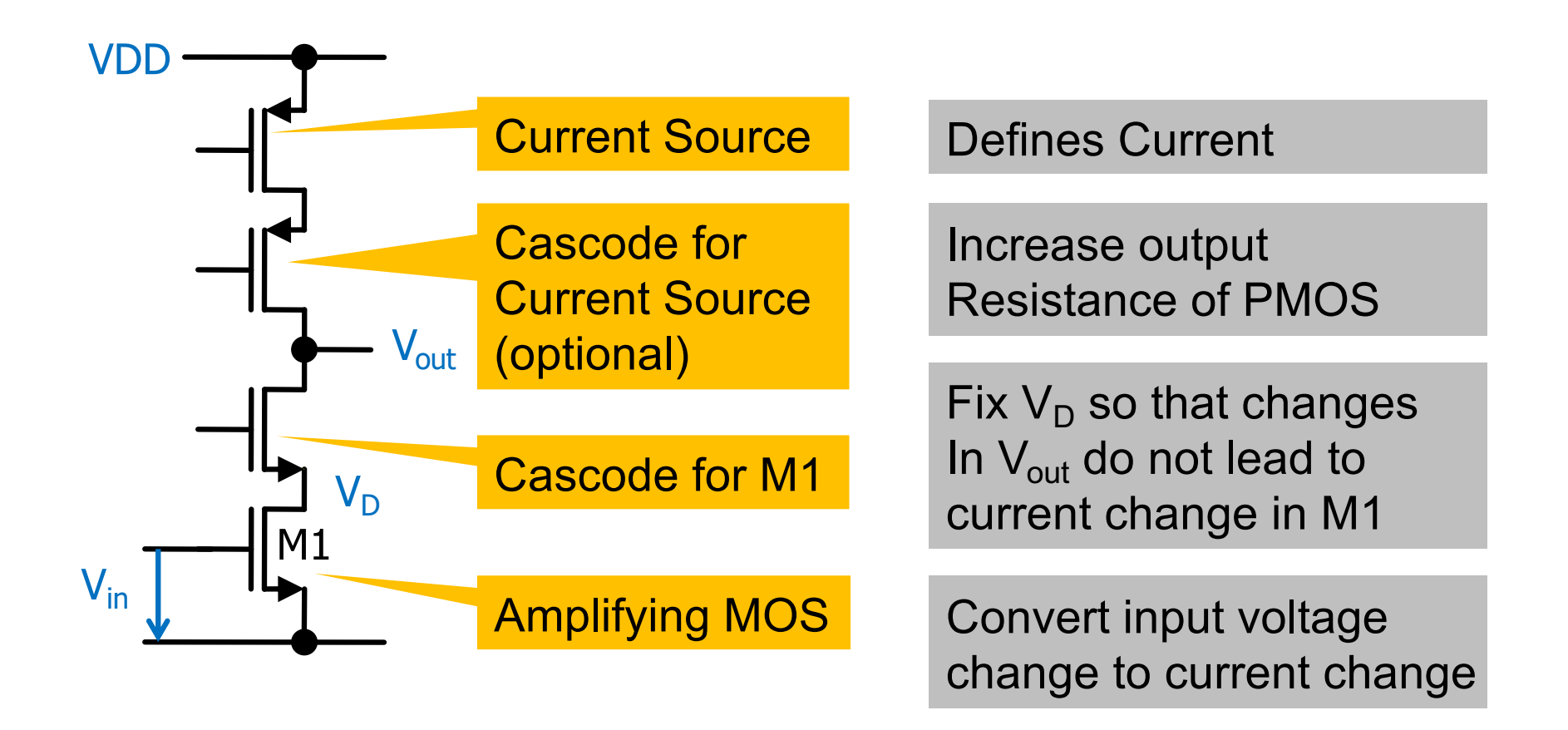

## Small Signal Analysis

■ Assume bulks are connected to sources (no substrate effect)

• Not always true in reality when NMOS are used...

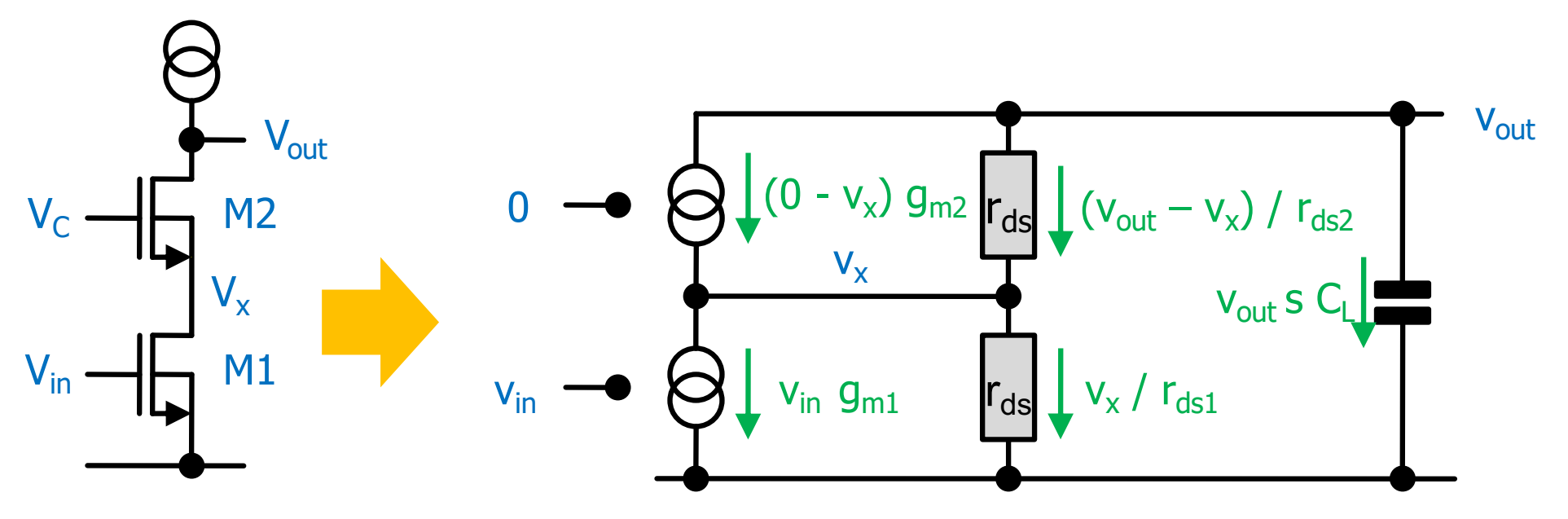

- EQ1 (current sum at node  $v_{out}$ ):
	- $-v_x g_{m2} + (v_{out}-v_x)/r_{ds2} + v_{out} s C_1 = 0$
- EQ2 (current sum at node  $v_x$ ):

 $-v_x g_{m2} + (v_{out}-v_x)/r_{ds2} = v_{in} g_{m1} + v_x/r_{ds1}$ 

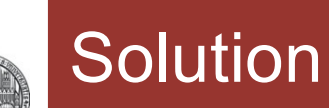

 $gm1 rds1 (1 + gm2 rds2)$ •  $H(s) = -\frac{e}{1 + CL \text{ (rds1 + rds2 + gm2 rds1 rds2) s}}$ 

As usually  $g_m r_{ds} \gg 1$ , the parenthesis can be simplified:

 $H(s) \sim -\frac{gm1 \text{ rds1 gm2 rds2}}{1 + CL \text{ gm2 rds1 rds2 s}}$  (= single pole low pass)

The *DC gain* is  $|H(0)| = g_{m1} r_{ds1} \times g_{m2} r_{ds2}$ 

(i.e. *squared* wrt. a simple gain stage!)

• The bandwidth is  $BW = (C_1 r_{ds1} \times g_{m2} r_{ds2})^{-1}$ 

(*decreased* by same factor)

• The unity gain bandwidth is the **same** as simple stage!

$$
GBW = BW \times |H(0)| = g_{m1}/C_L
$$

## DC Sweep

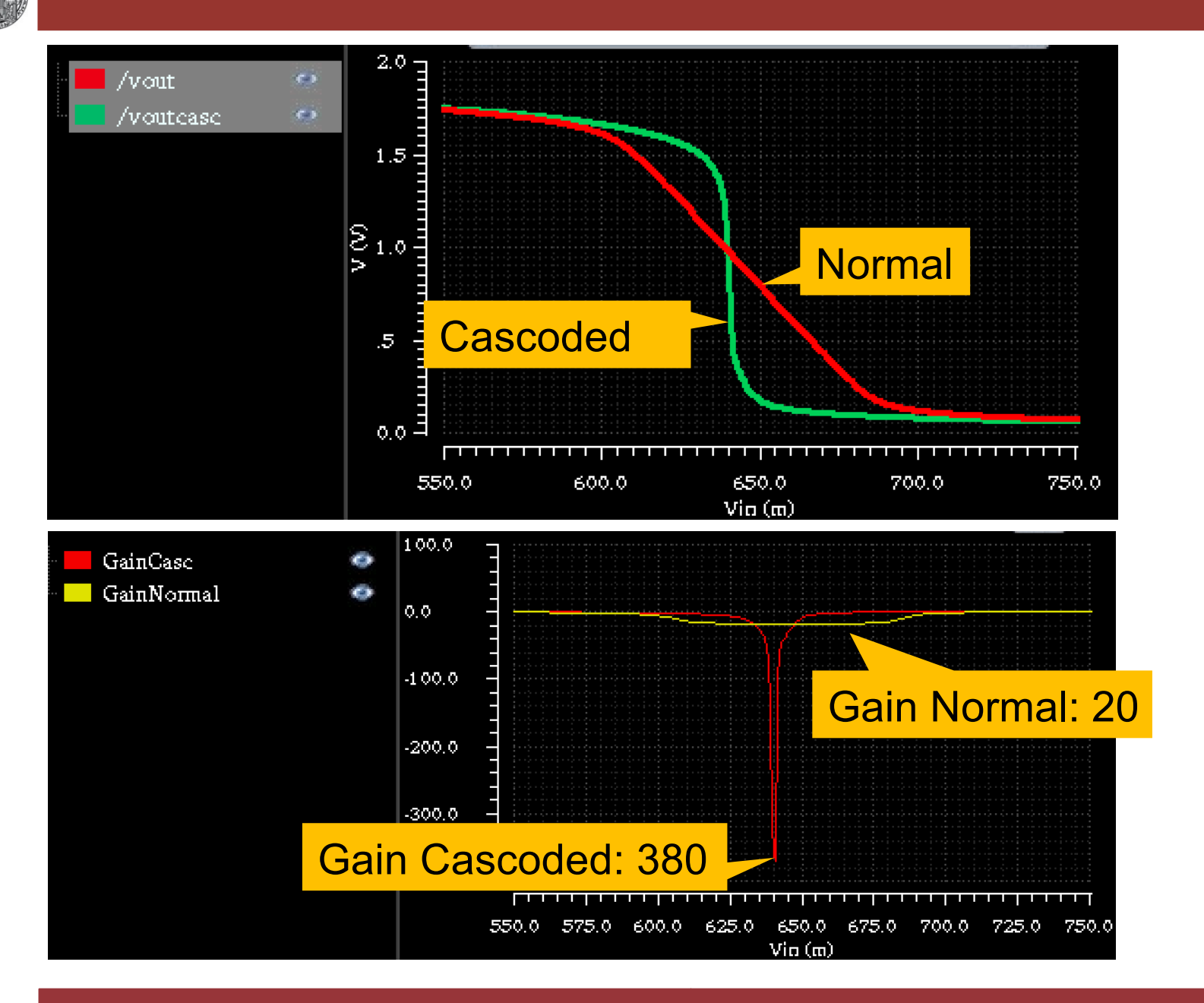

CCS - Gain Stage P. Fischer, ZITI, Uni Heidelberg, Seite 36

## Comparing Simple / Cascoded Gain Stage

- **DC** gain is increased by the 'gain'  $g_m \times r_{ds}$  of the cascode
	- the cascode 'boosts' the output resistance
- The GBW remains *unchanged* <sup>⊙</sup>
	- $\cdot$  the current generated in M1 must charge  $C_1$ . The cascode does *not* help for speed ... We need more  $g_m \rightarrow$  more power

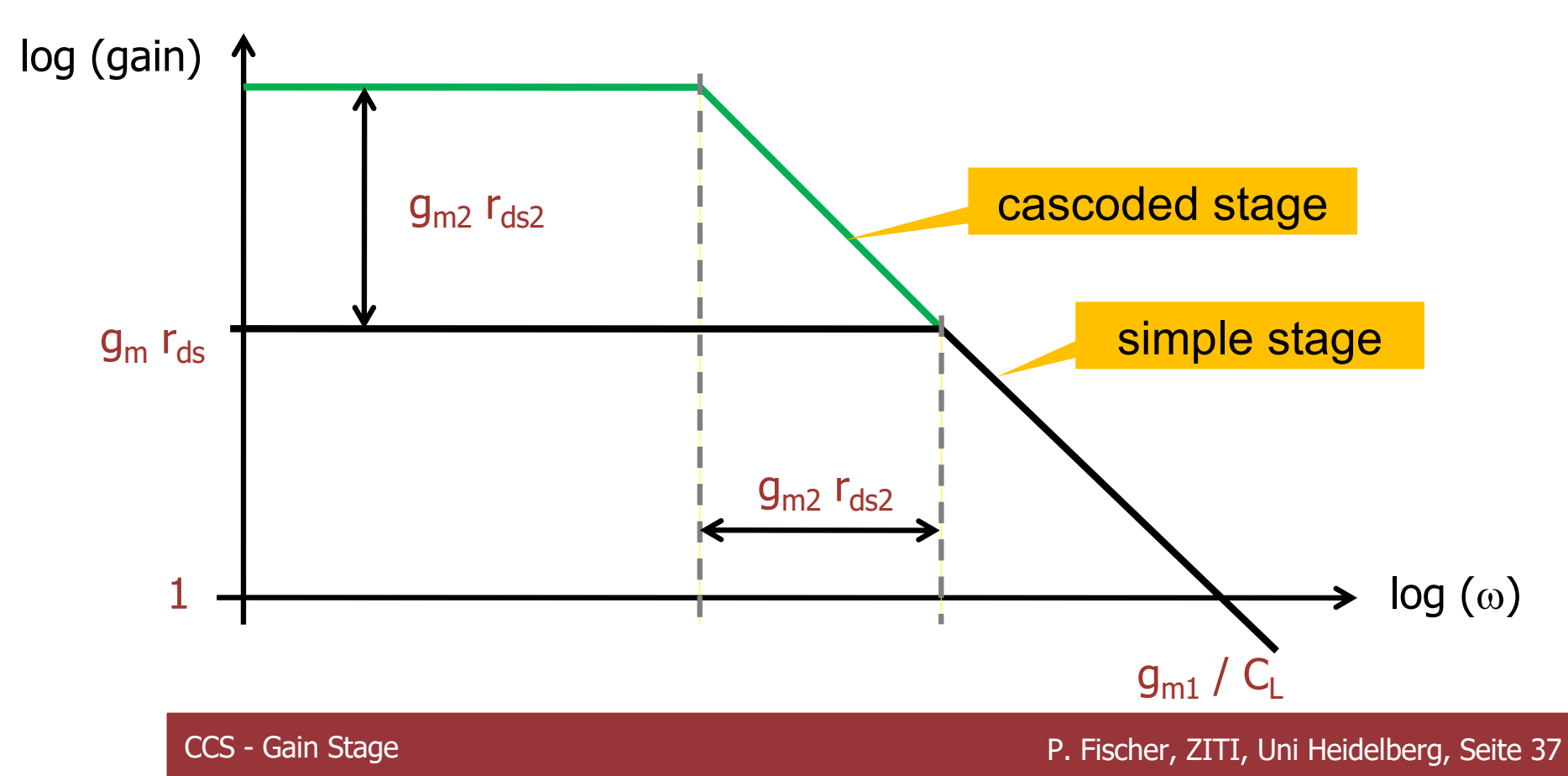

## How to get EVEN higher gain ?

- § Just like we have done in the 'regulated' mirror, we can use an amplifier to keep the drain of the amplifying MOS at constant potential.
- For the amplifier, we use (again) a simple gain stage...
- With this method, a gain of 10.000 can be reached in one stage!

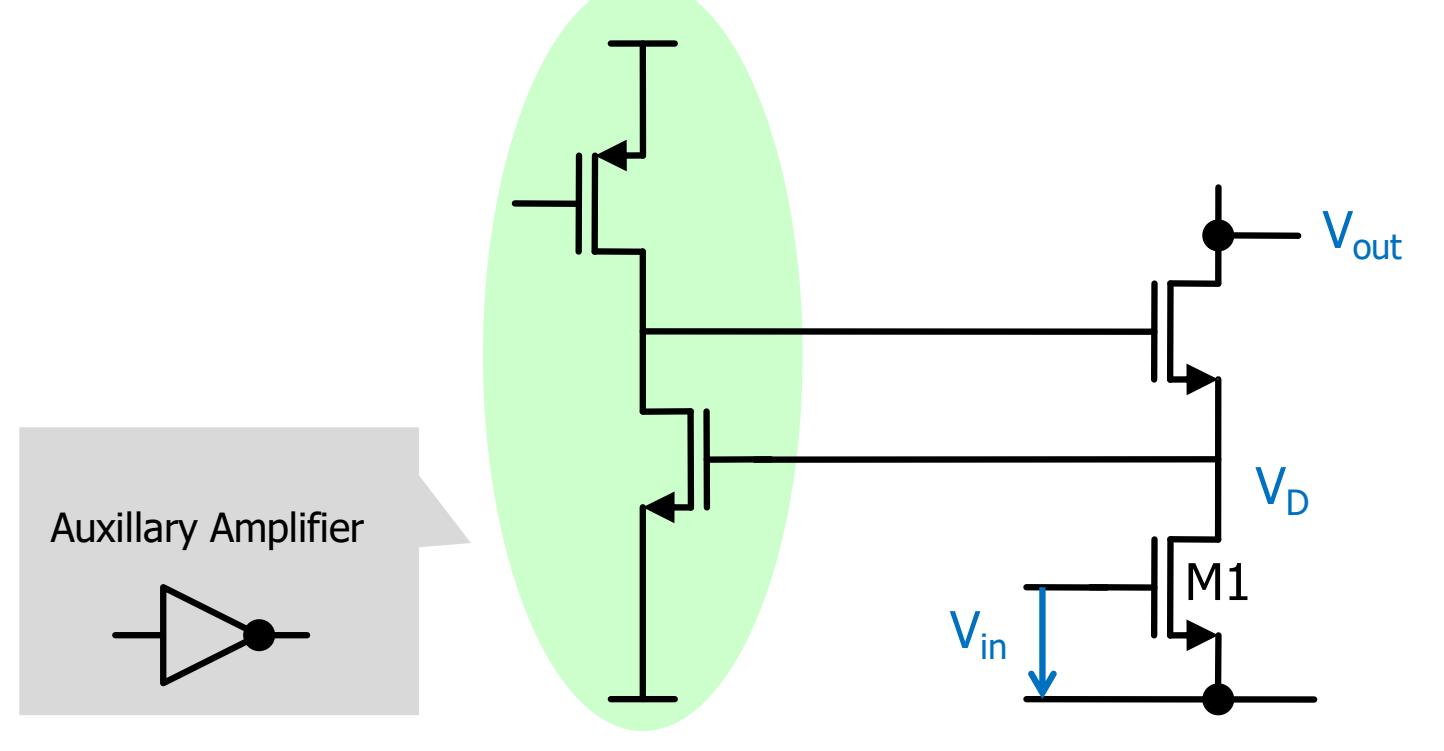

### Increasing gain further

- The gain (left) is limited by the output cond. of the load M3
	- That is proportional to the current in the load
- § Can we *reduce* the current in the *load*, keeping the current in the amplifying MOS M1 unchanged (for  $g_m$ )?
- Yes: Add an extra current to M1 at the cascode node:

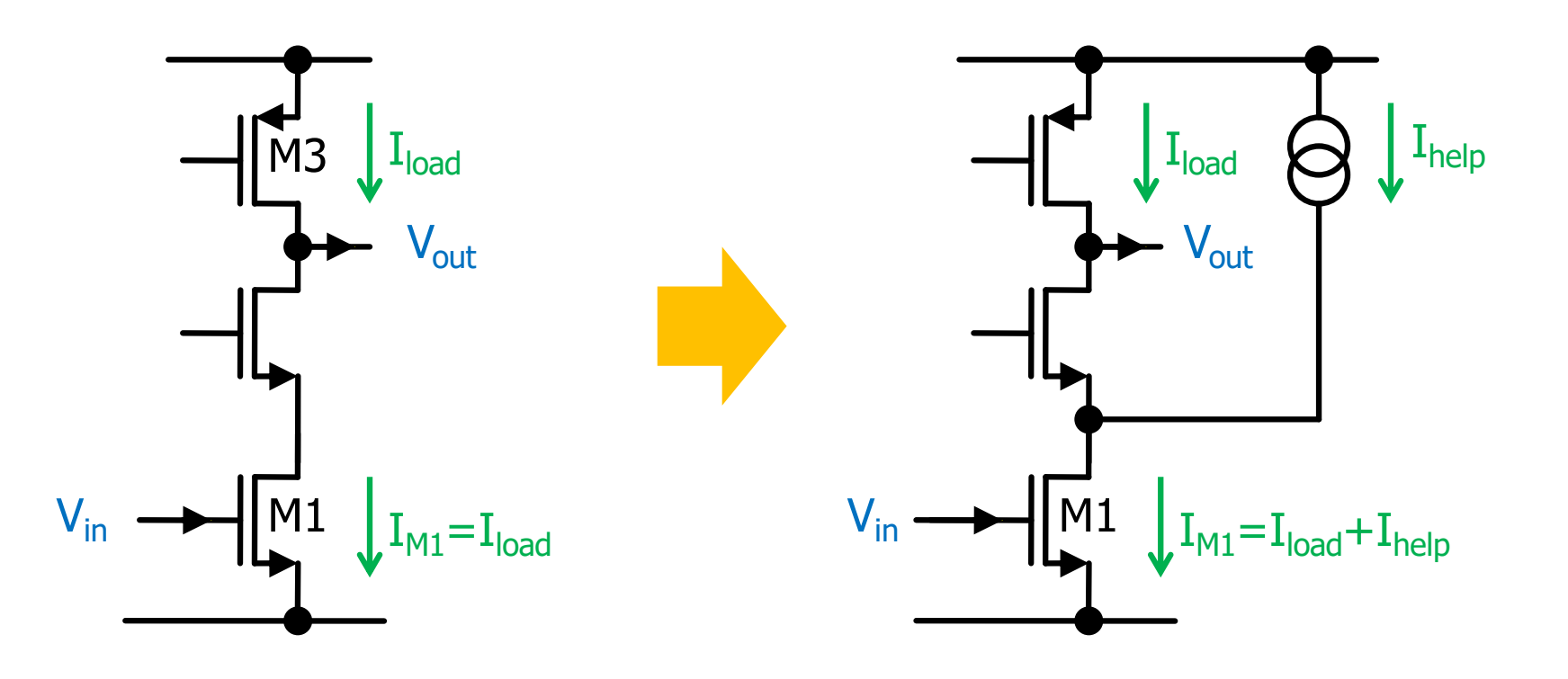

## For Experts: The 'folded' cascode

- The 'straight' cascode has some drawbacks
	- many MOS are stacked  $\rightarrow$  dynamic range suffers
	- DC feedback ( $v_{out} = v_{in}$ ) is marginal as  $v_{out}$  cannot go very low
- § Alternative: use a PMOS to cascode the input NMOS M1:
	- Quite surprising that this works….

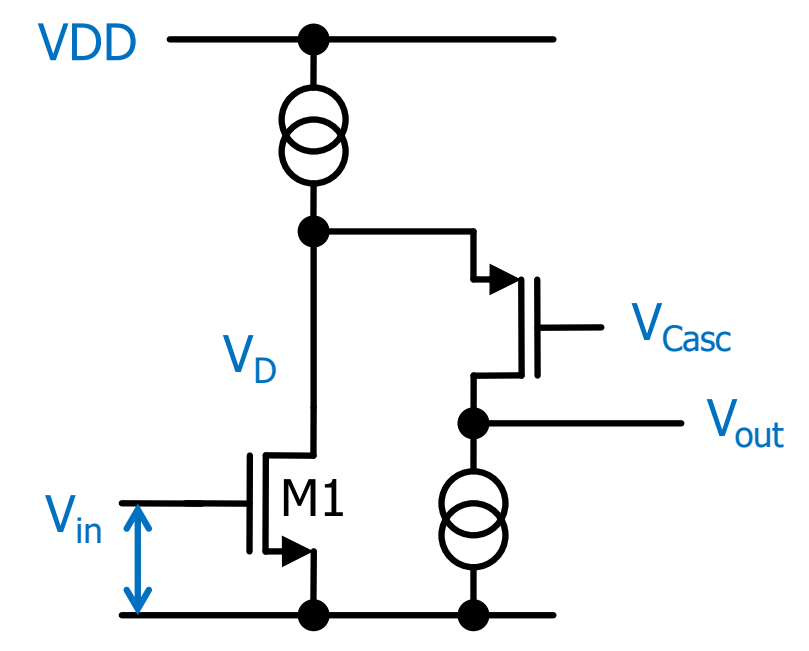

- Current in output branch is smaller than in M1  $\rightarrow$  r<sub>out</sub> is higher
- § Note: It may *look* like this topology has non-inverting gain…

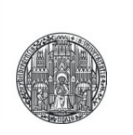

## **ADVANCED TOPICS**

## $C<sub>GD</sub>$ : Introducing a 'Zero' (Advanced Topic)

- Consider the effect of the gate-drain capacitance  $C_{GD}$ 
	- Assume a finite driving impedance of the source  $R_s$ :

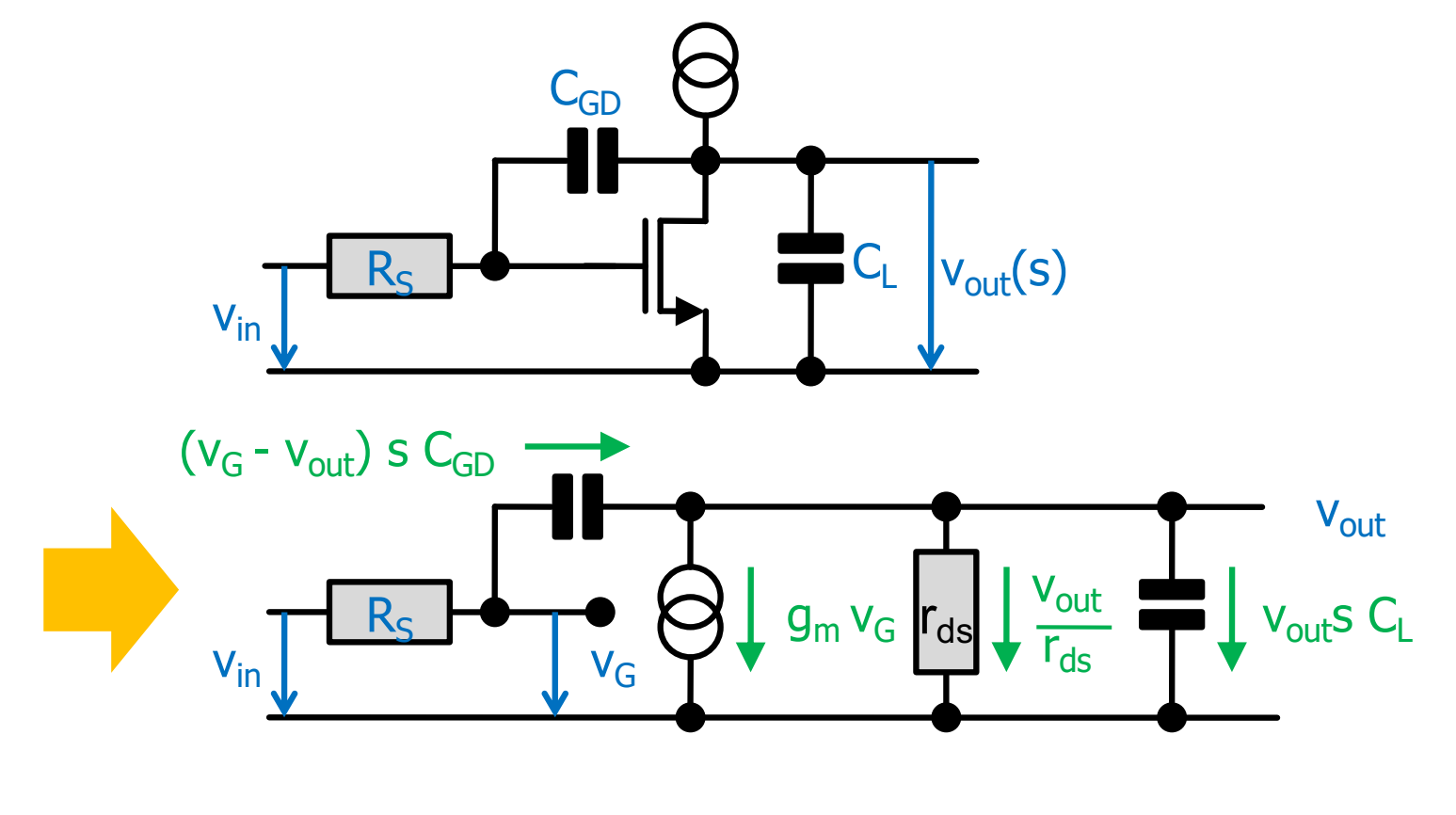

 $-qm$  rds + CGD rds s  $\blacksquare$  H(S) =  $\frac{1}{1 + CL \text{ rds s} + CGD \text{ s} (rds + RS + gm \text{ rds RS} + CL \text{ rds RS s)}$ 

## New: We get a Zero - What Happens?

- We have  $H(0) = -g_m r_{ds}$  as before.
- $\blacksquare$  For R<sub>S</sub>=0
	- The input signal propagates directly to the output via  $C_{GD}$ .
	- This same phase signal competes with the inverted signal through the MOS.
	- For very large frequencies, C<sub>GD</sub> 'wins'.
	- We therefore have zero gain at some point
	- At high frequencies, we have a capacitive divider with gain < 1

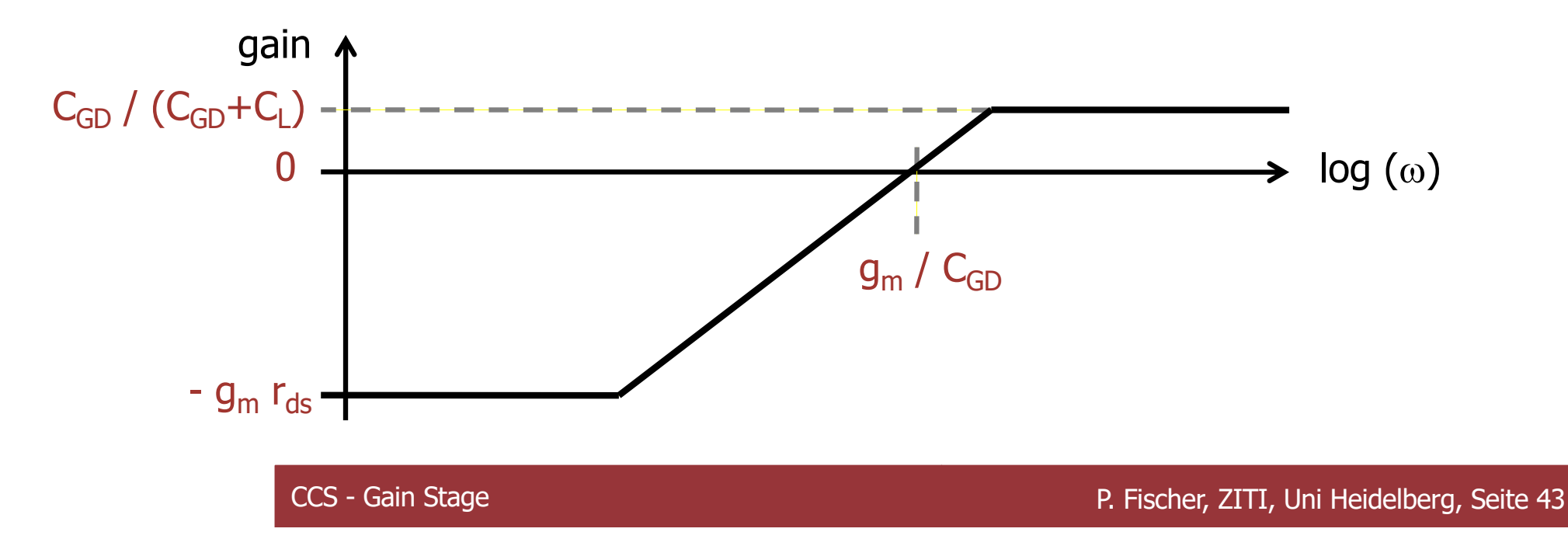

## Check your Understanding:

RUPRECHT-KARLS-**UNIVERSITÄT** HEIDELBERG

■ What is H(s) of a gain stage with a (NMOS) diode load:

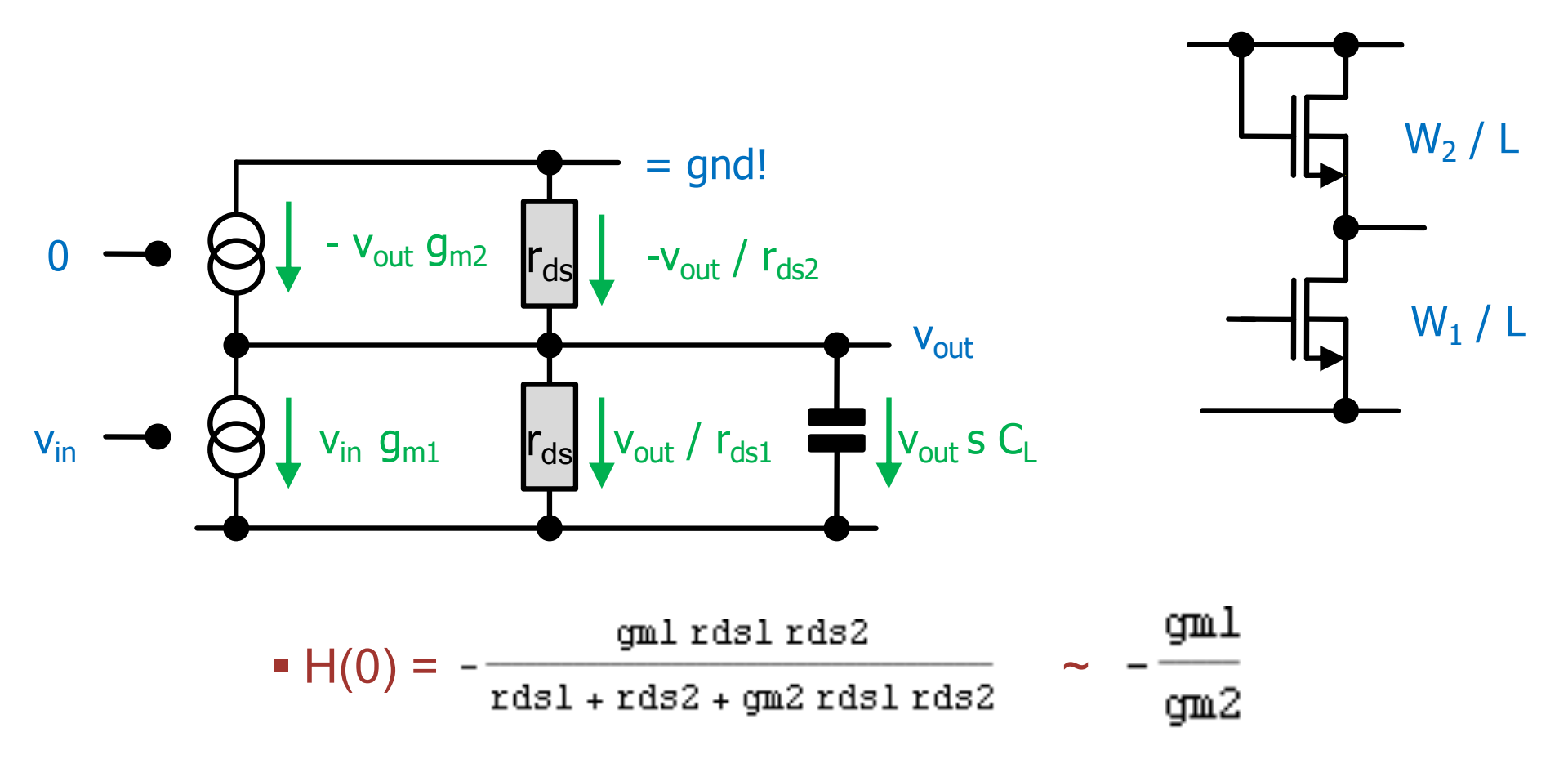

- In strong inversion, this is the square root of the W-ratio
	- For instance: for W<sub>2</sub> / W<sub>1</sub> = 4, the gain is  $\sim$  2.

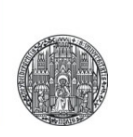

## **THE CURRENT MIRROR - AGAIN**

## Active Regulation of the Drain Voltage

- **The following circuit uses an amplifier with gain**  $A_0$  **to keep**  $V_D$  constant:
	- $V_D$  is compared to a (fixed) reference  $V_{ref.}$
	- $V_C = A_0 (V_{ref} V_D)$

§ For better *matching*, the input must be cascoded as well..

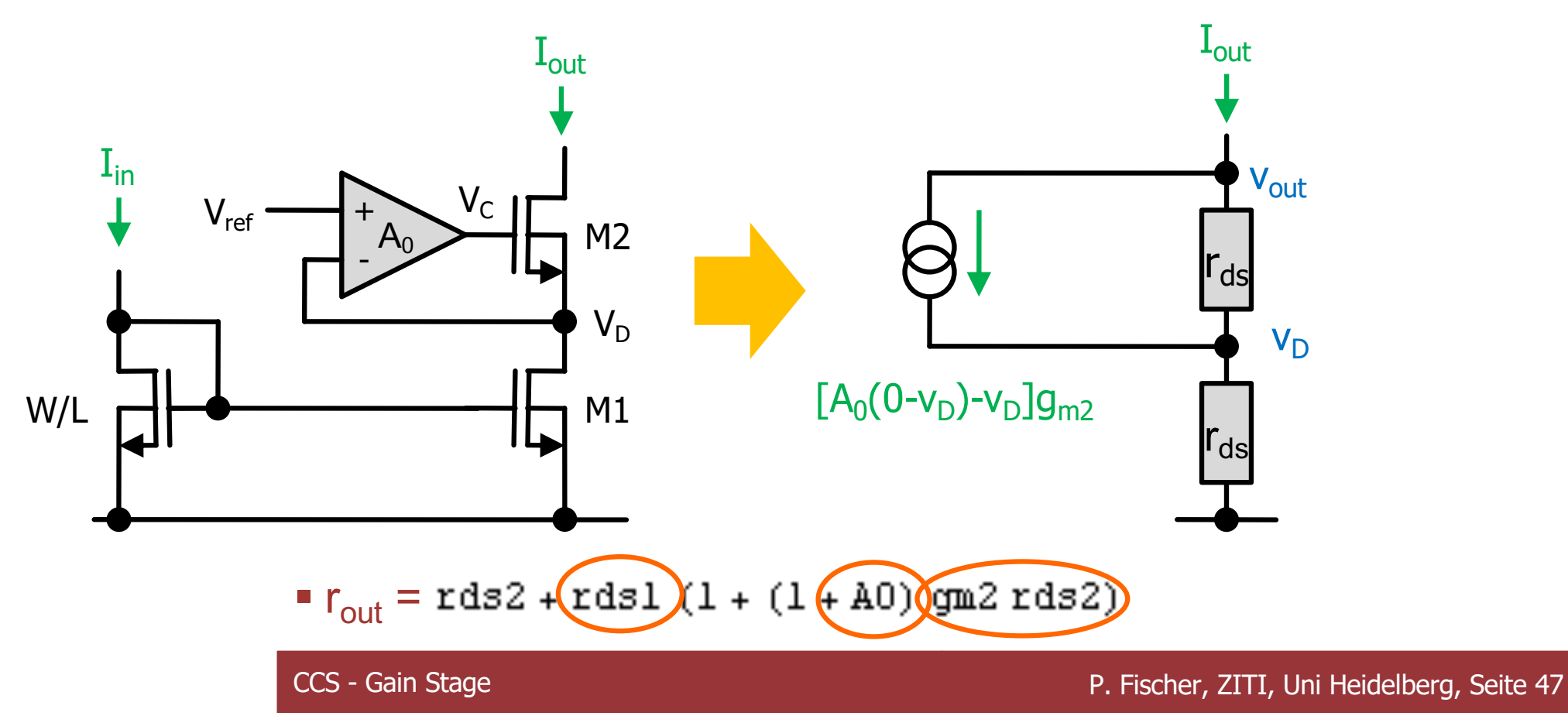

### Practical Realization

- The amplifier can just be a gain stage...
- This gives the , regulated current mirror':

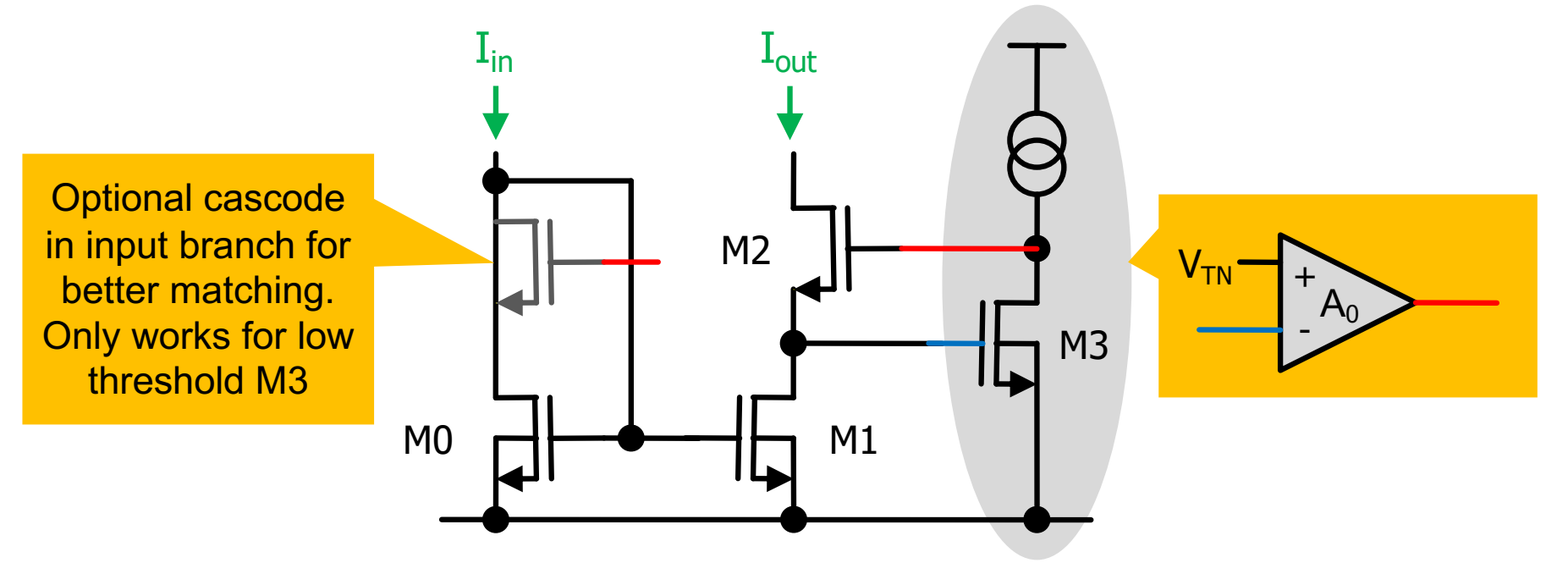

- $\blacktriangleright$  Here,  $A_0 \sim g_{m3} r_{ds3}$ , Therefore  $r_{out} \sim r_{ds1} \times g_{m2} r_{ds2} \times g_{m3} r_{ds3}$
- § Note:
	- $V_{DS}$  of M1 is  $\sim$   $V_{TN}$ , which is higher than needed (wasting dyn.). (Using M3 with lower threshold helps)
	- Matching is *not* good, because  $V_{DS0} \neq V_{DS1}$  -> add left cascode